## Neural Networks and Autodifferentiation

CMSC 678 UMBC

## Recap from last time…

#### Maximum Entropy (Log-linear) Models

## $p(y | x) \propto \exp(\theta^T f(x, y))$

**Springer Series in Statistics** 

**Trevor Hastie Robert Tibshirani** Jerome Friedman

#### **The Elements of Statistical Learning**

Data Mining, Inference, and Prediction

**Second Edition** 

"model the posterior probabilities of the K classes via linear functions in θ, while at the same time ensuring that they sum to one and remain in [0, 1]" *~ Ch 4.4*

> *"[The log-linear estimate] is the least biased estimate possible on the given information; i.e., it is maximally noncommittal with regard to missing information."* Jaynes, 1957

#### Normalization for Classification

# $Z =$

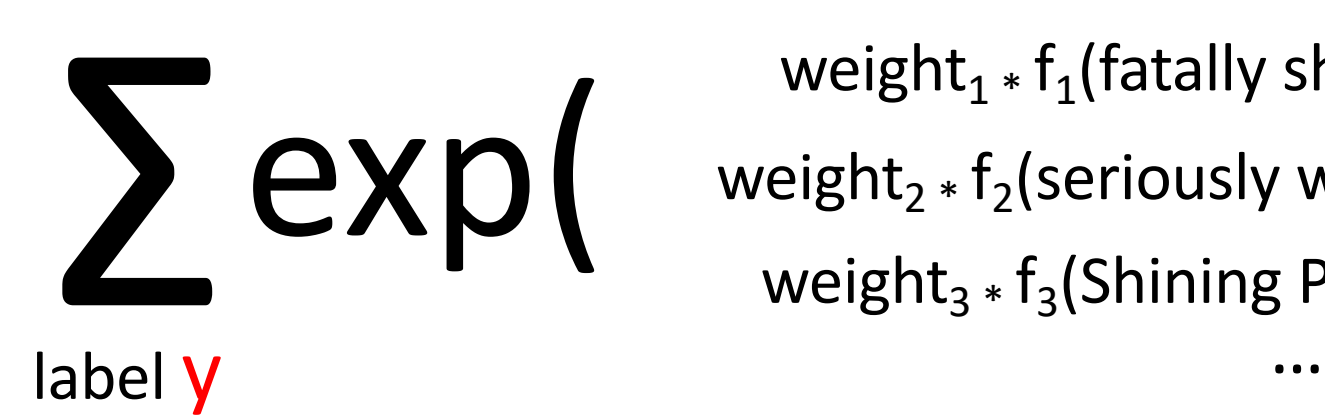

 $\exp(\text{weight}_{2*}f_2(\text{seriously would } \gamma) + \text{weight}_{2*}f_2(\text{serving point})$ weight<sub>1</sub>  $*$  f<sub>1</sub>(fatally shot, Y) weight<sub>2</sub>  $*$  f<sub>2</sub>(seriously wounded, Y) weight<sub>3</sub>  $*$  f<sub>3</sub>(Shining Path,  $Y$ )

#### Connections to Other Techniques

Log-Linear Models

(Multinomial) logistic regression Softmax regression Max`imum Entropy models (MaxEnt) Generalized Linear Models Discriminative Naïve Bayes Very shallow (sigmoidal) neural nets

$$
y = \sum_{k} \theta_{k} x_{k} + b
$$

the *response* can be a general (transformed) version of another response

*logistic regression* 

$$
\frac{\log p(x=i)}{\log p(x=K)} = \sum_{k} \theta_{k} f(x_{k}, i) + b
$$

#### Log-Likelihood Gradient

#### Each component *k* is the difference between:

the total value of feature  $f_k$  in the training data

 $\sum_i f_k(x_i, y_i)$ 

 $\mathbb{E}_{y' \sim p}[f(x_i, y')]$ 

 $\left\langle \right\rangle$ 

 $\overline{\mathfrak{l}}$ 

and

the total value the current model  $p_{\theta}$ *thinks* it computes for feature *fk*

#### **Outline**

#### Neural networks: non-linear classifiers

Learning weights: backpropagation of error

Autodifferentiation (in reverse mode)

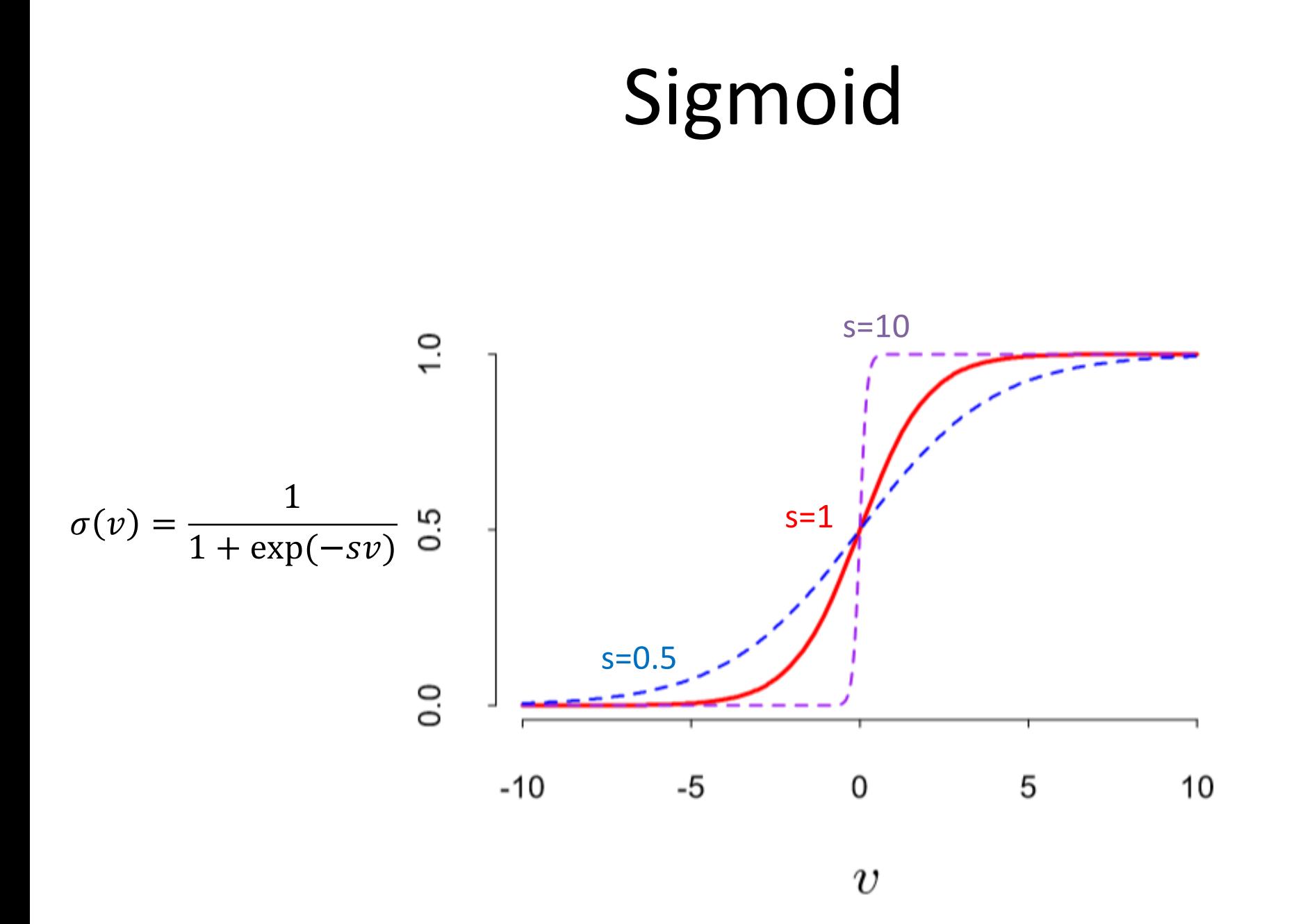

## Sigmoid

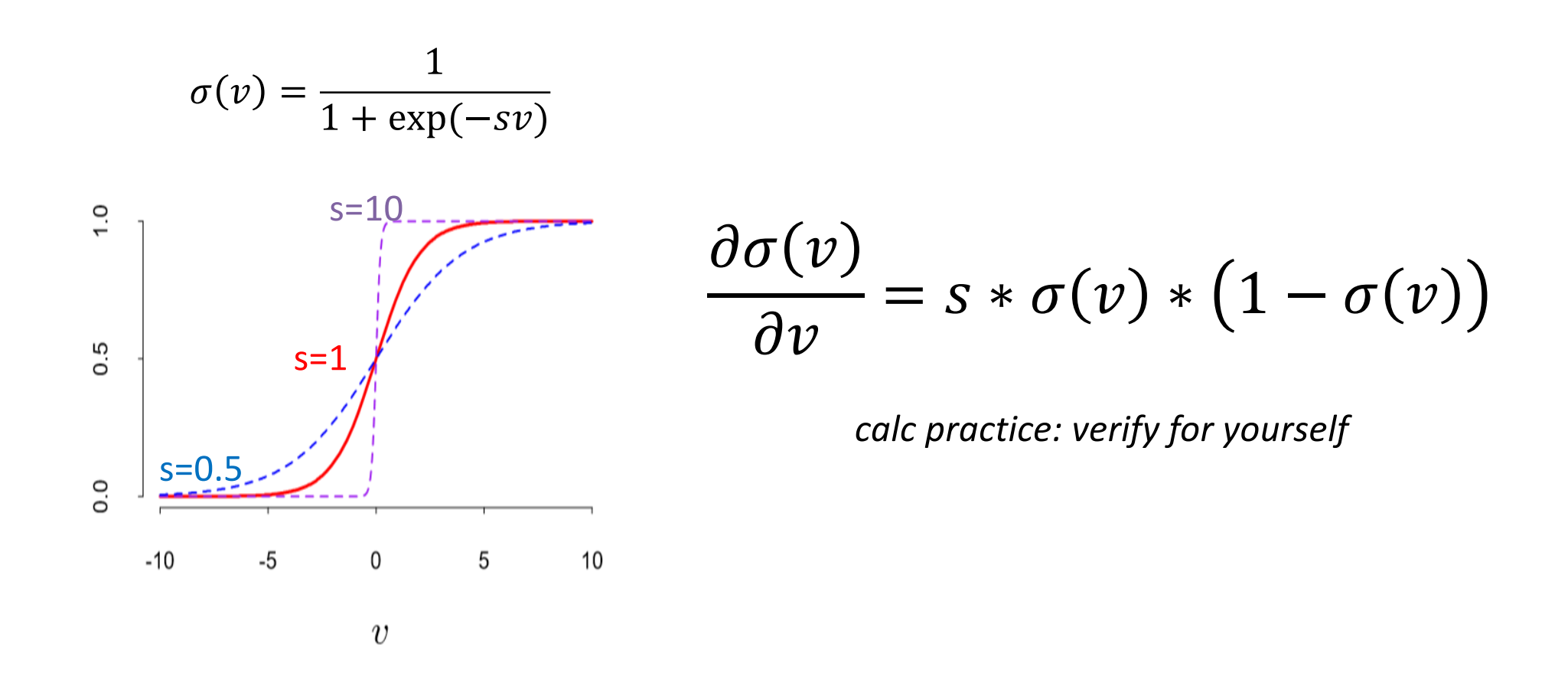

#### Remember Multi-class Linear Regression/Perceptron?

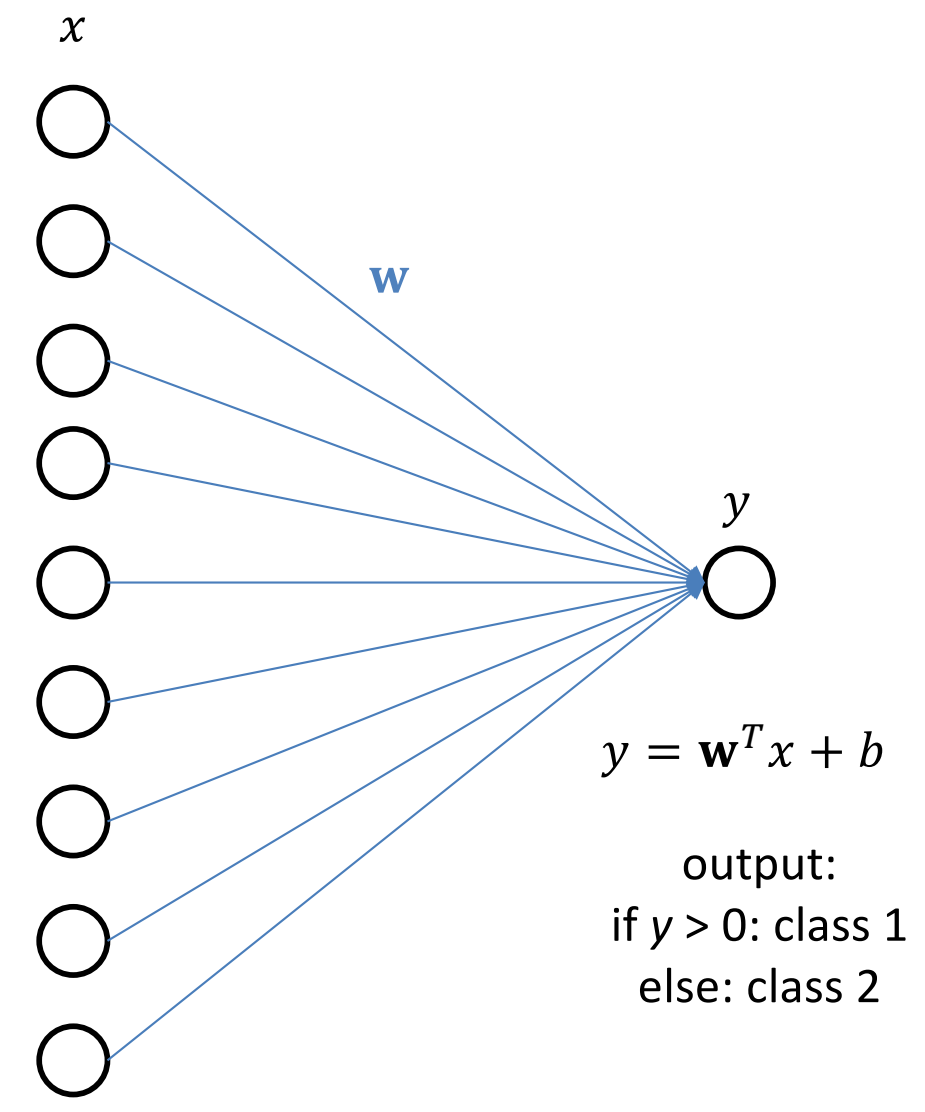

#### Linear Regression/Perceptron: A Per-Class View

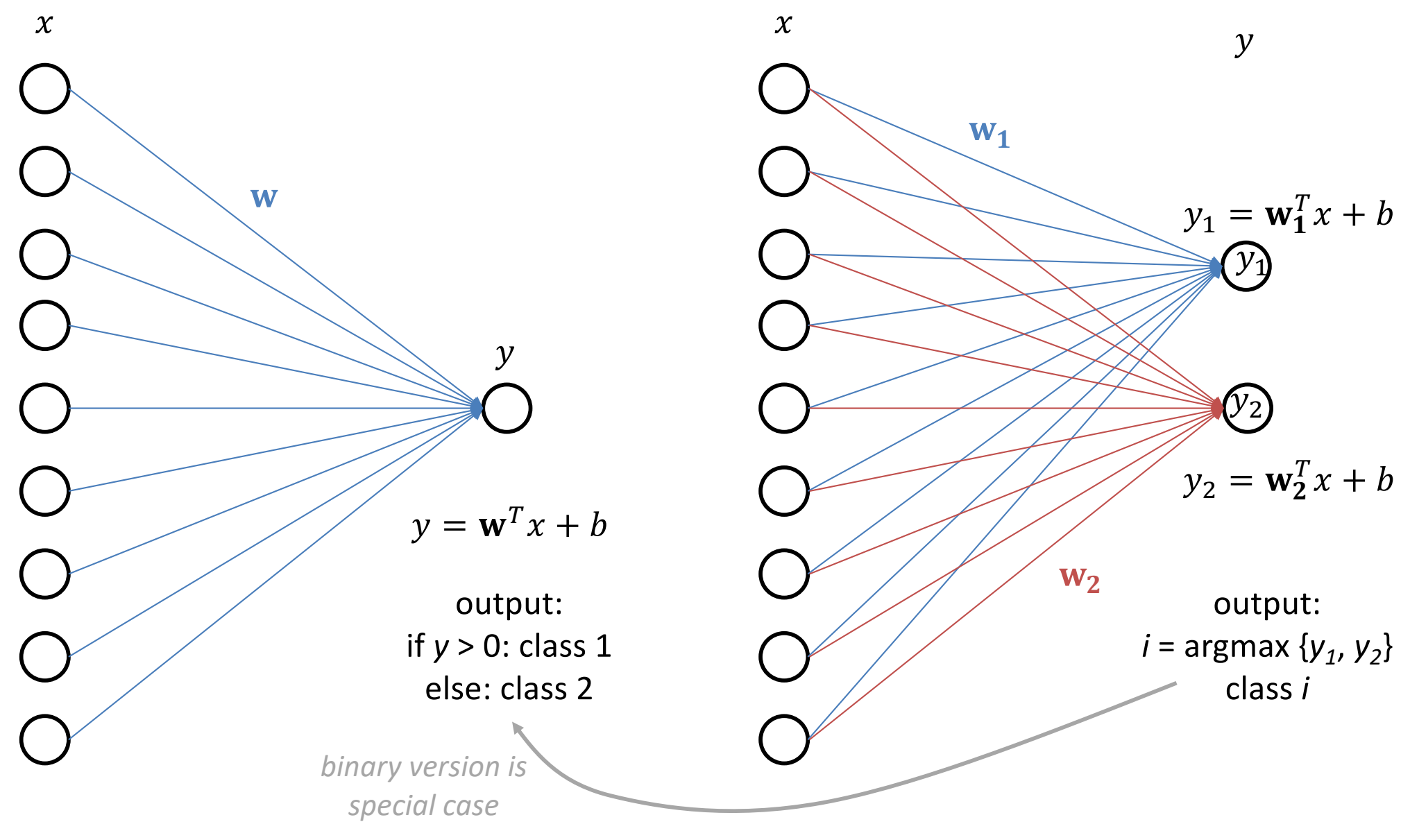

#### Logistic Regression/Classification

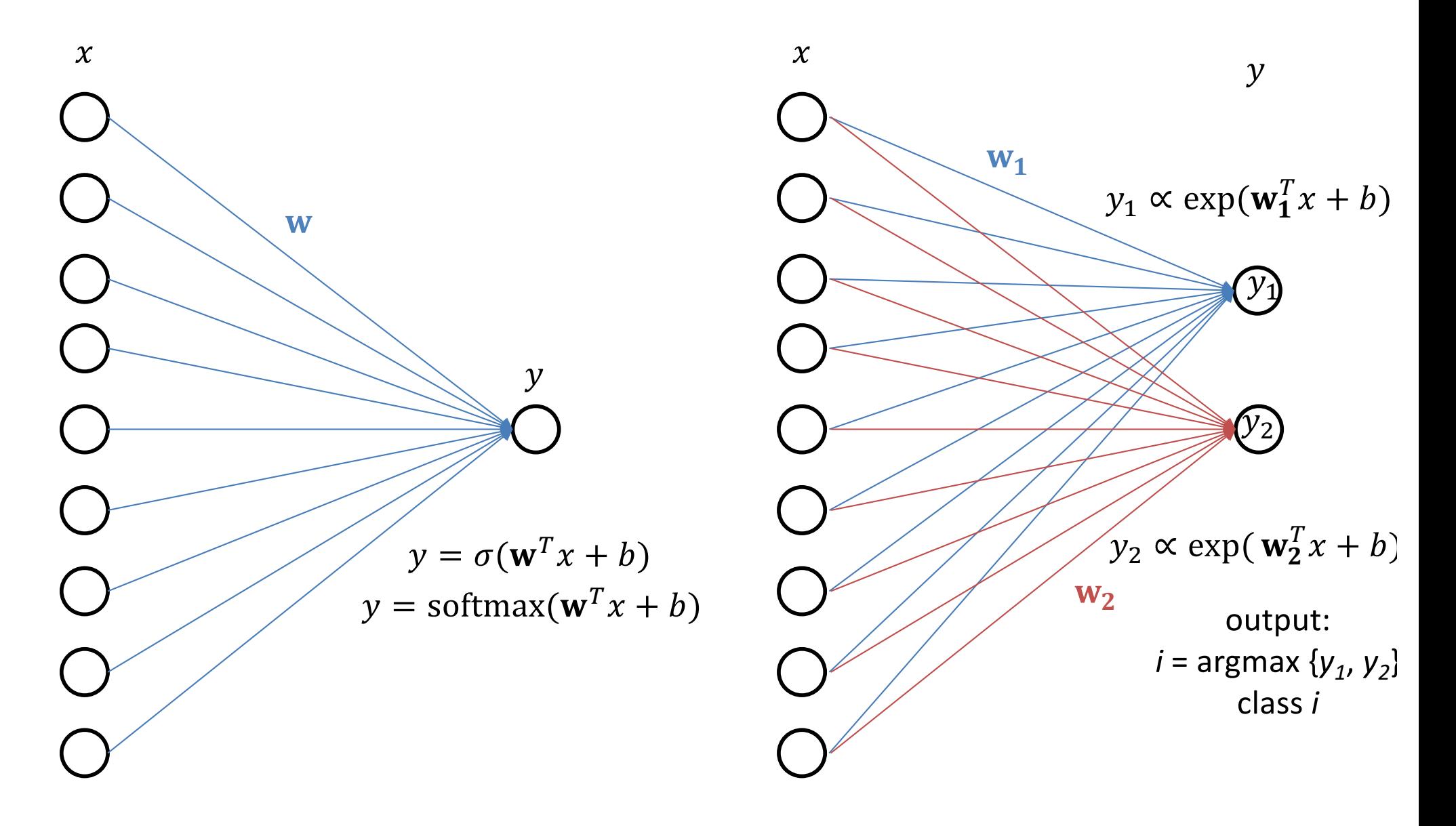

#### Logistic Regression/Classification

**Q**: Why didn't our maxent formulation from last class have multiple weight vectors?

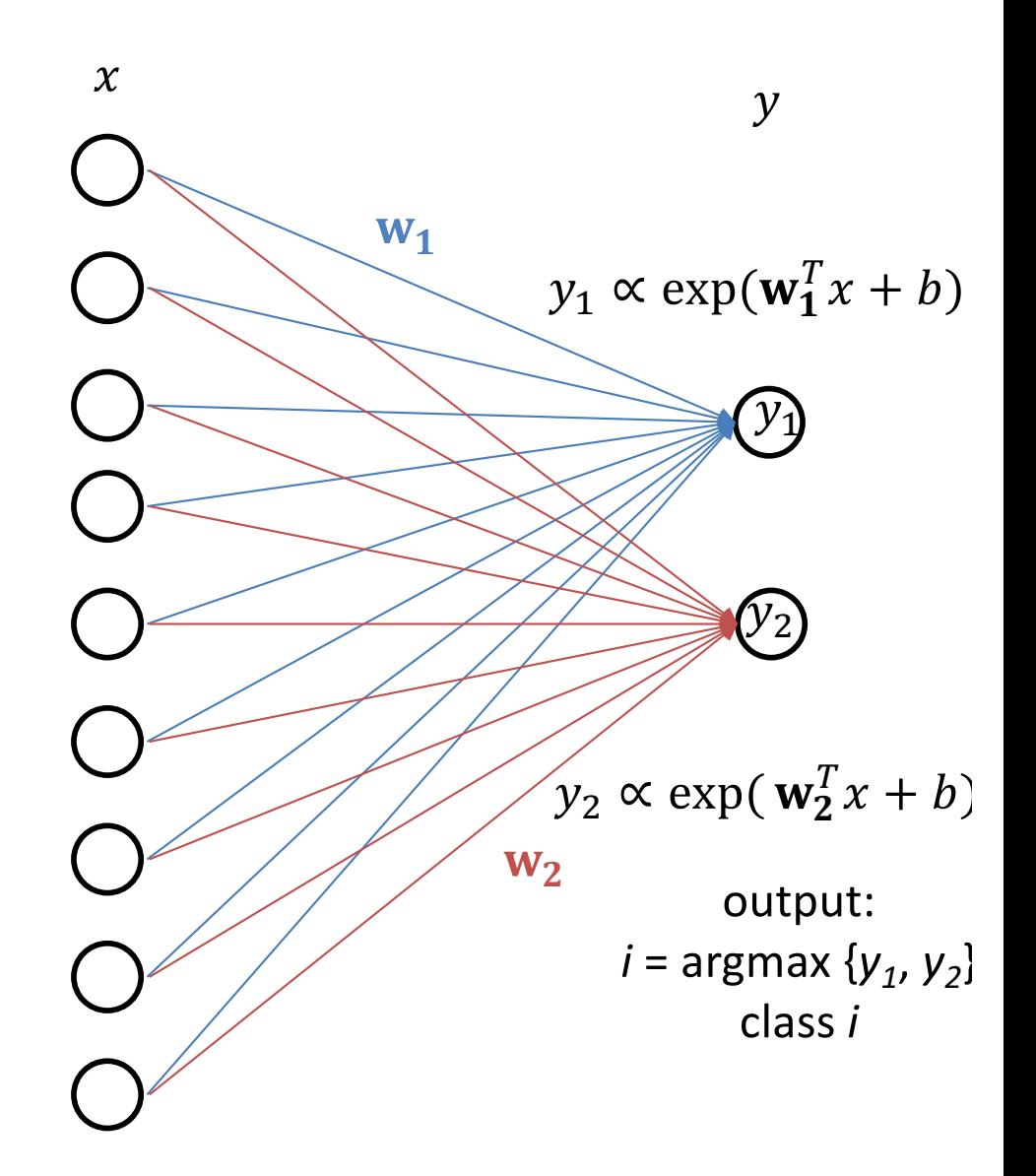

## Logistic Regression/Classification

**Q**: Why didn't our maxent formulation from last class have multiple weight vectors?

> **A**: Implicitly it did. Our formulation was  $y \propto \exp(w^T f(x, y))$

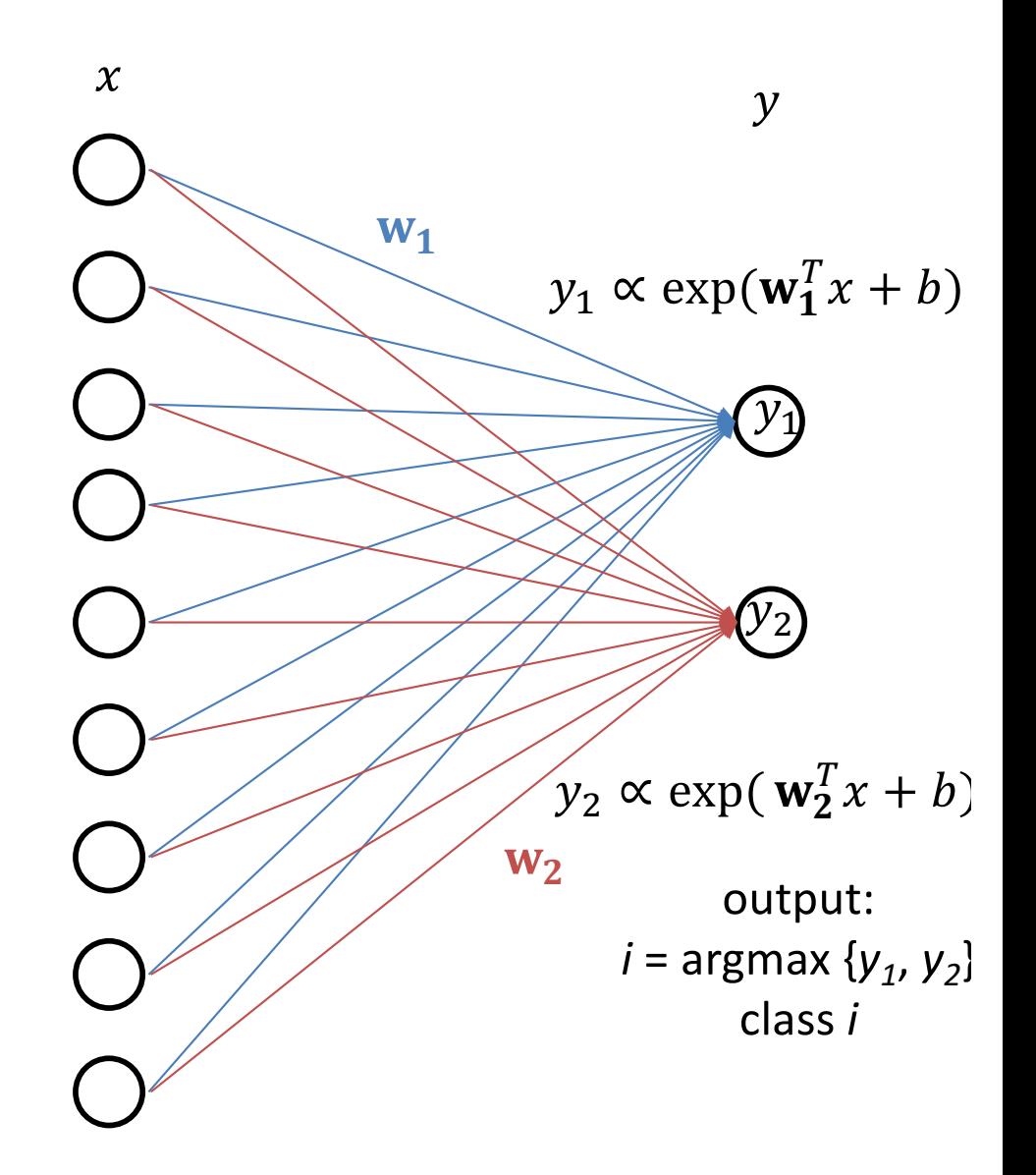

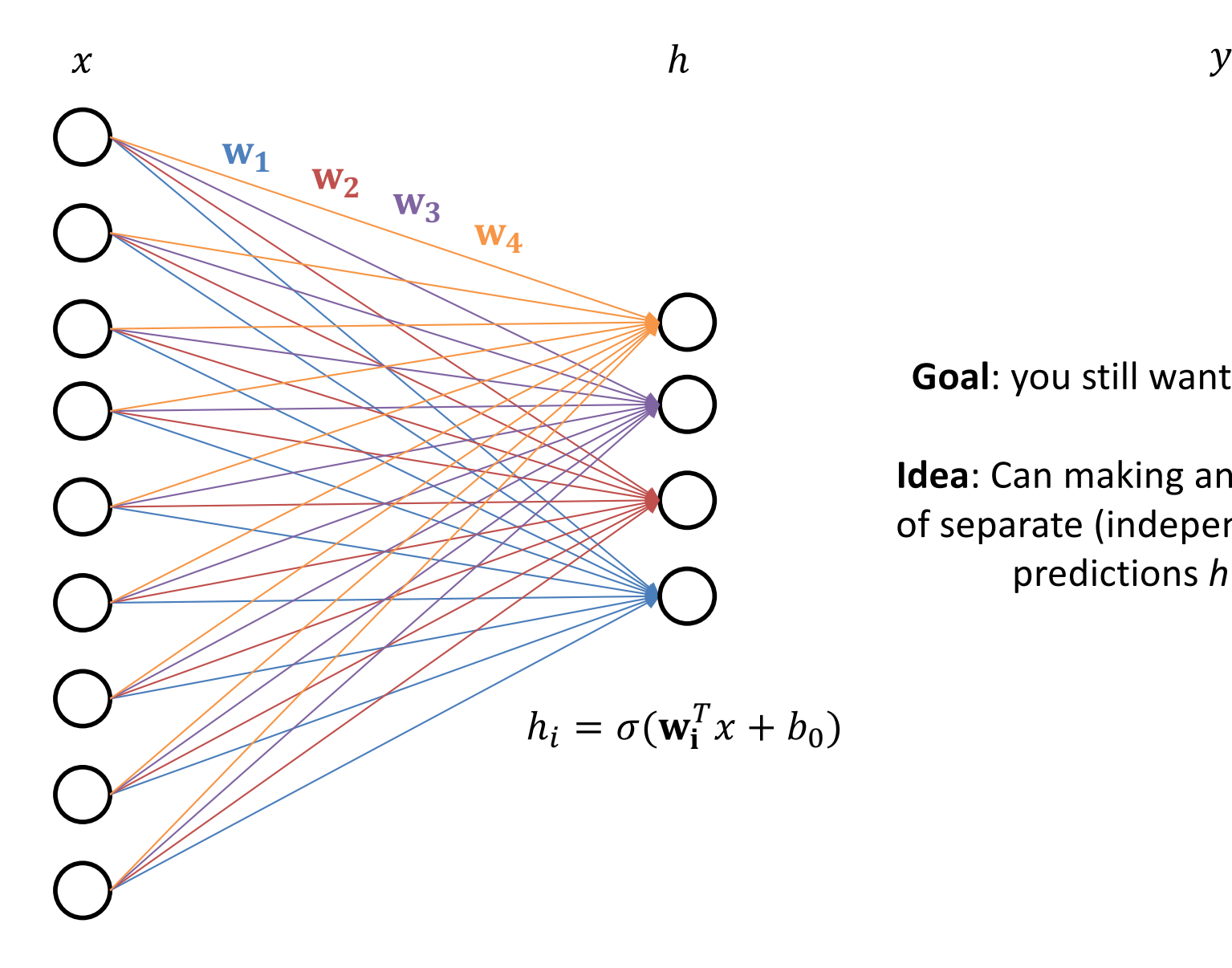

**Goal**: you still want to predict y

**Idea**: Can making an initial round of separate (independent) *binary* predictions *h* help?

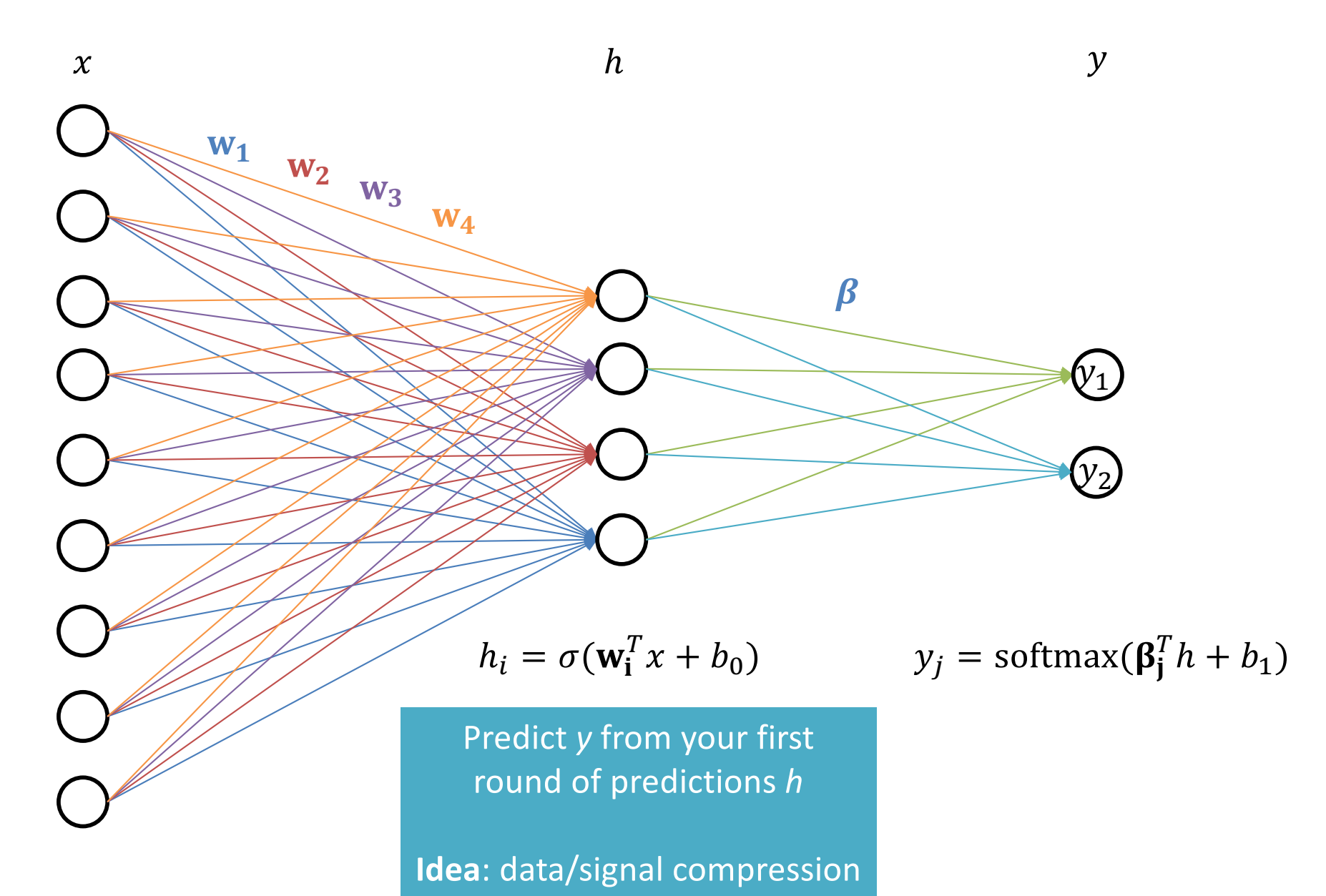

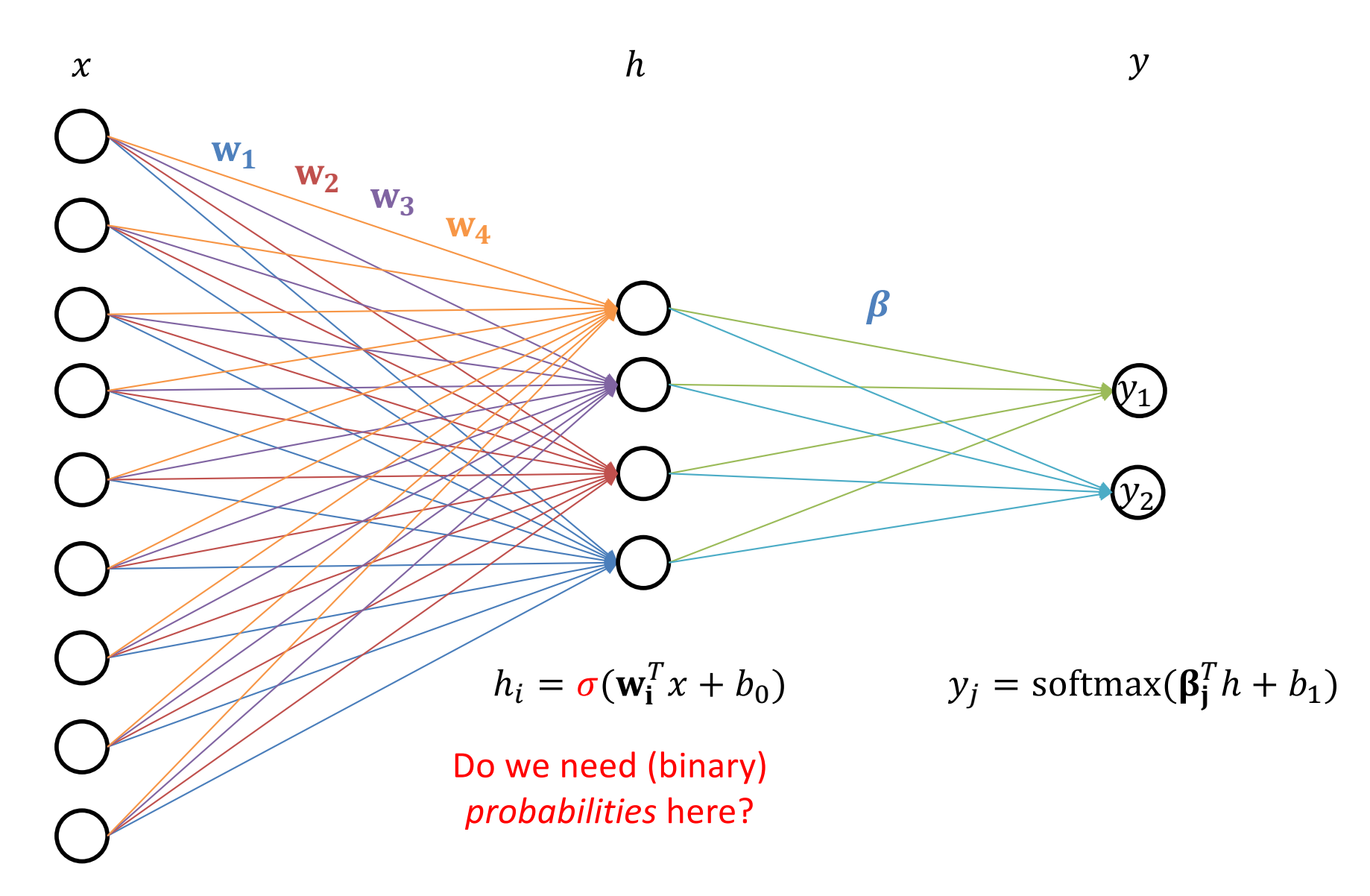

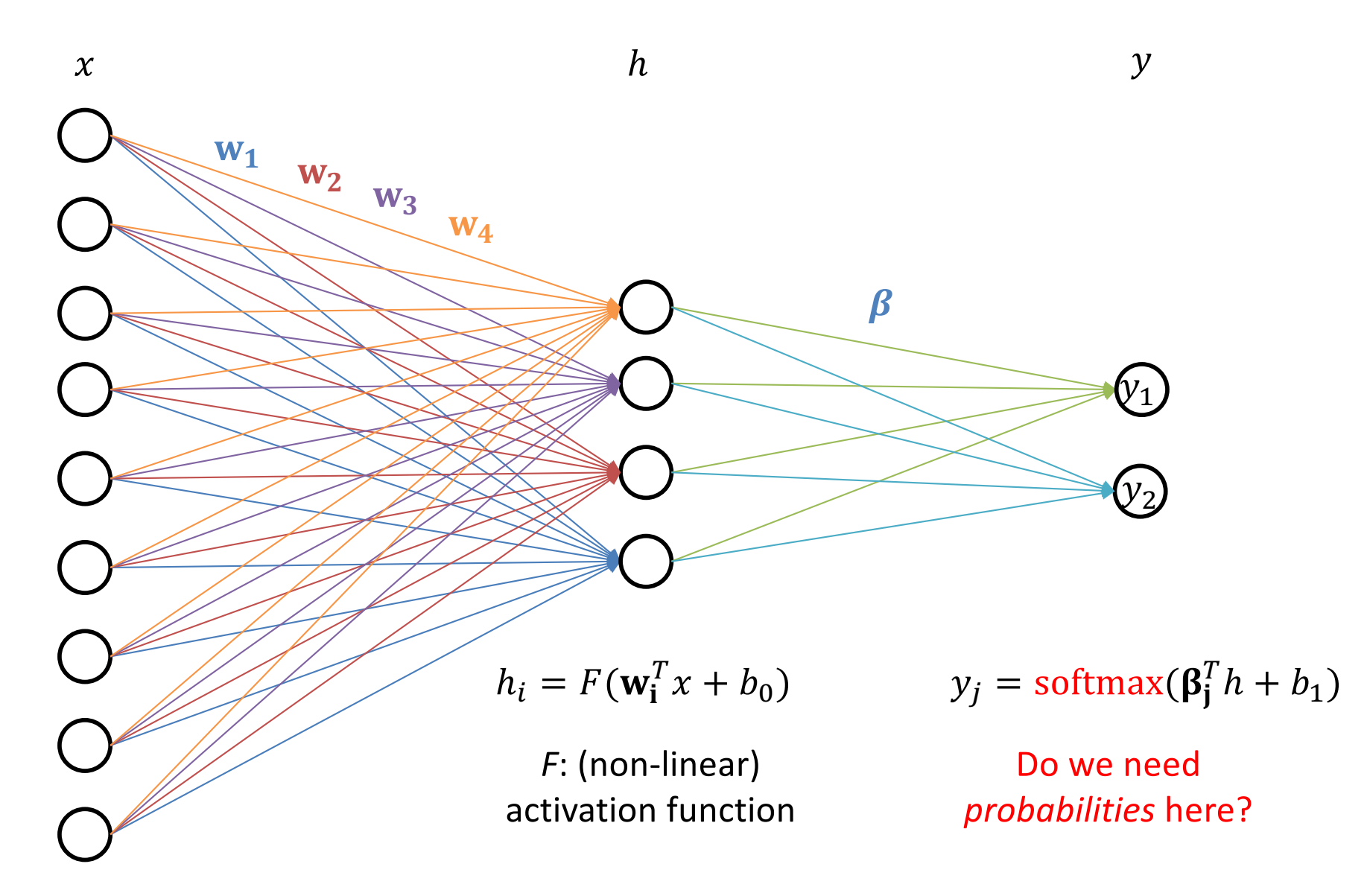

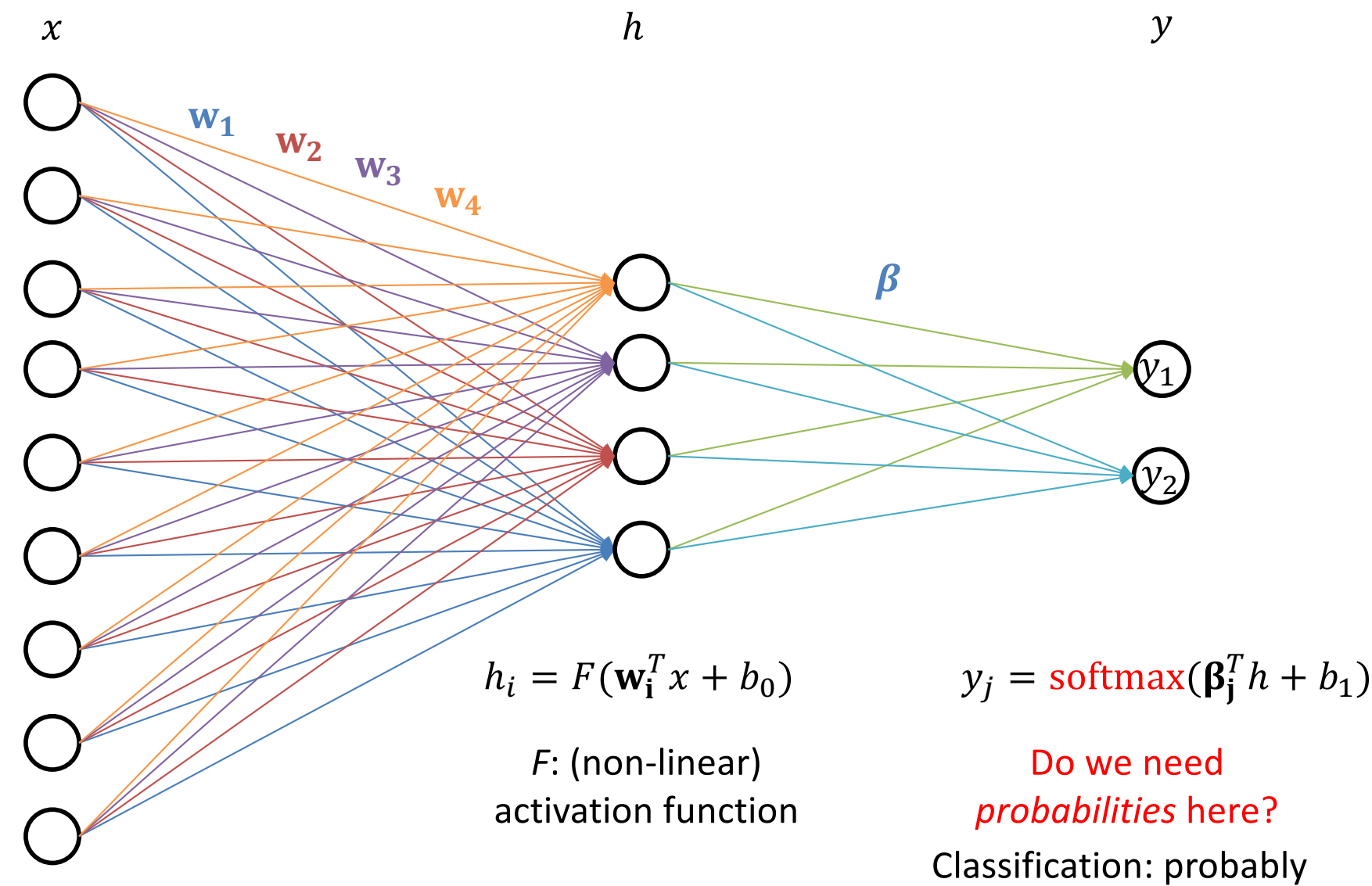

Regression: not really

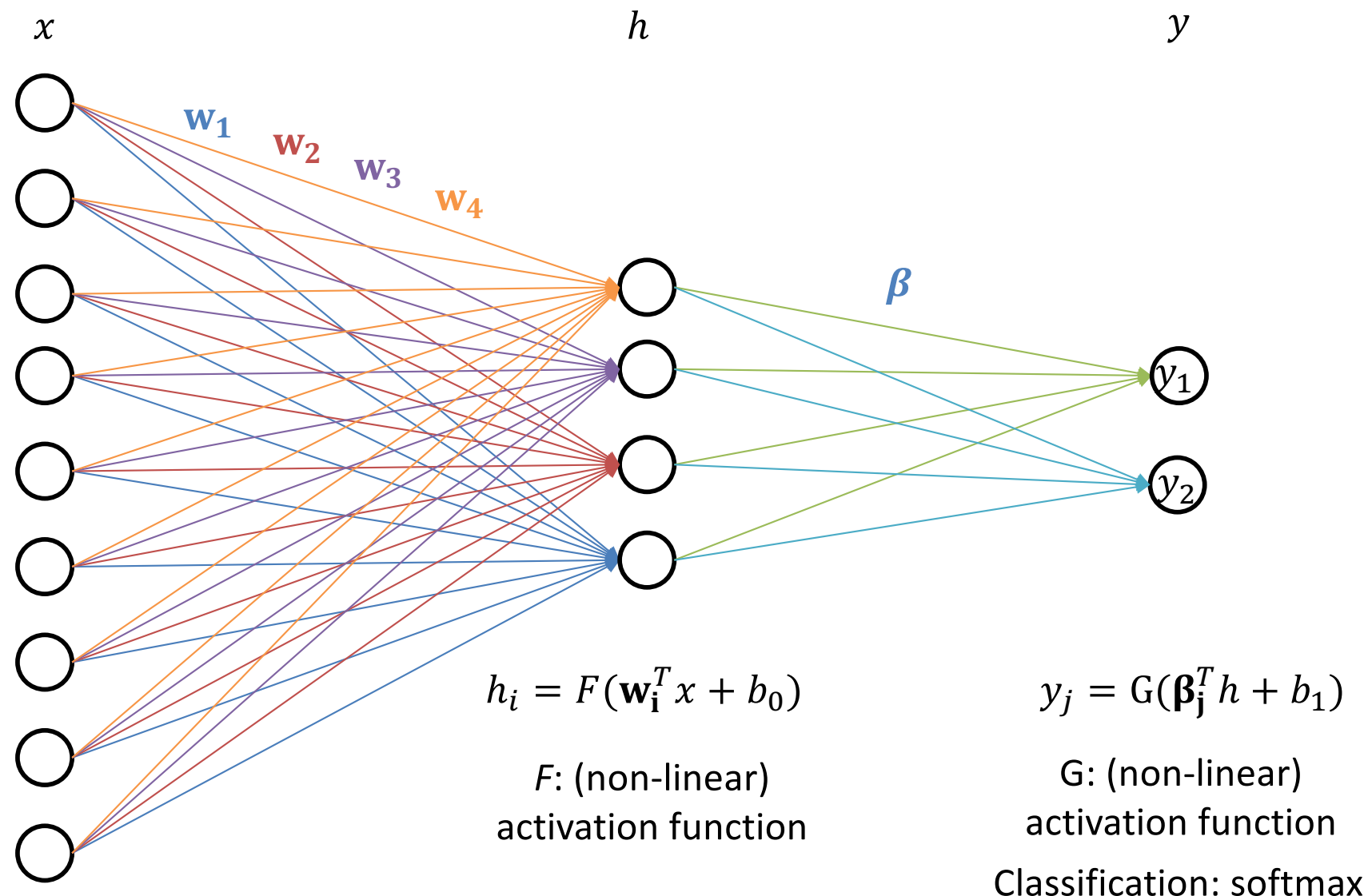

Regression: identity

#### Multilayer Perceptron, a.k.a. Feed-Forward Neural Network

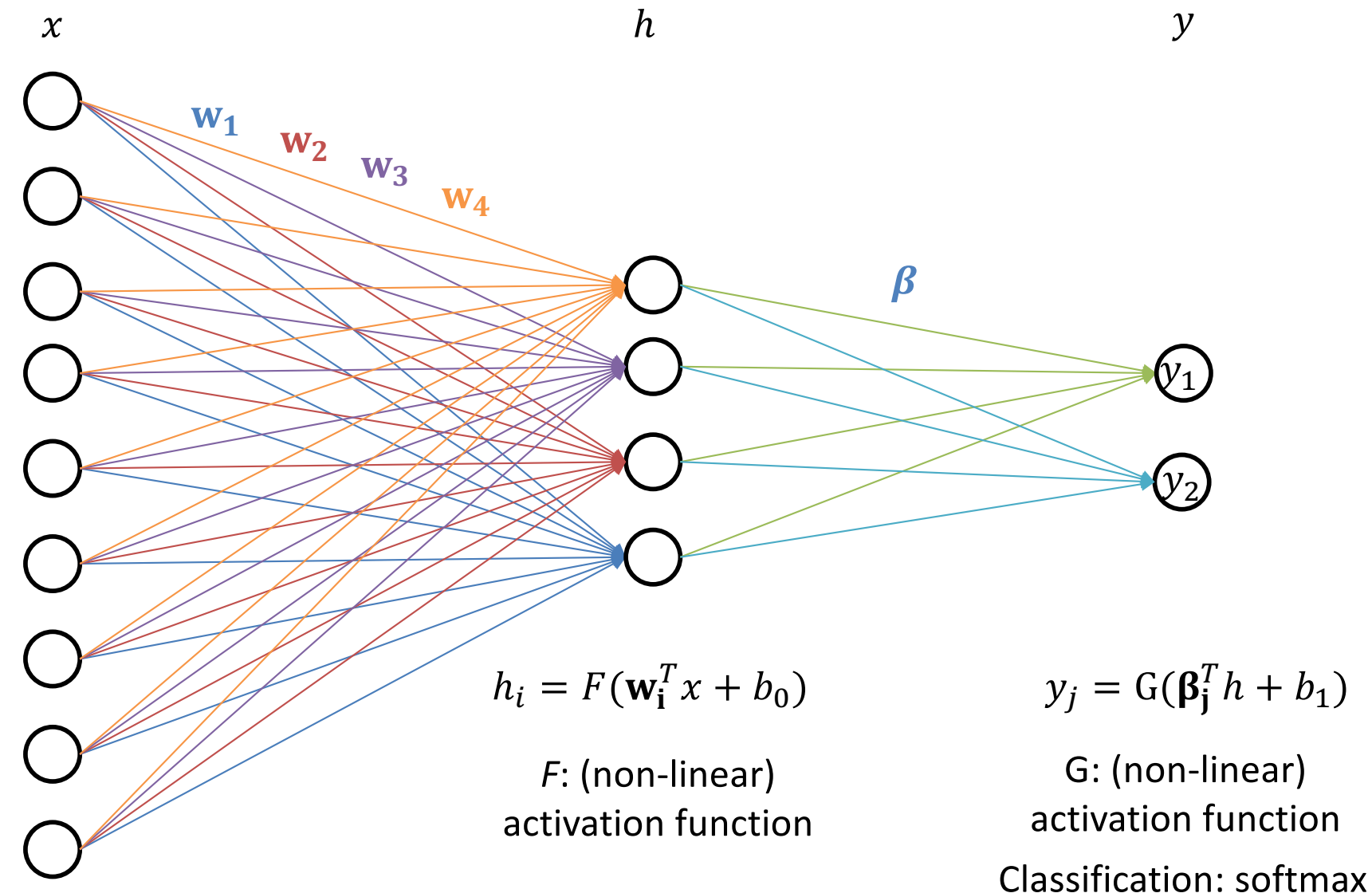

Regression: identity

#### Feed-Forward Neural Network

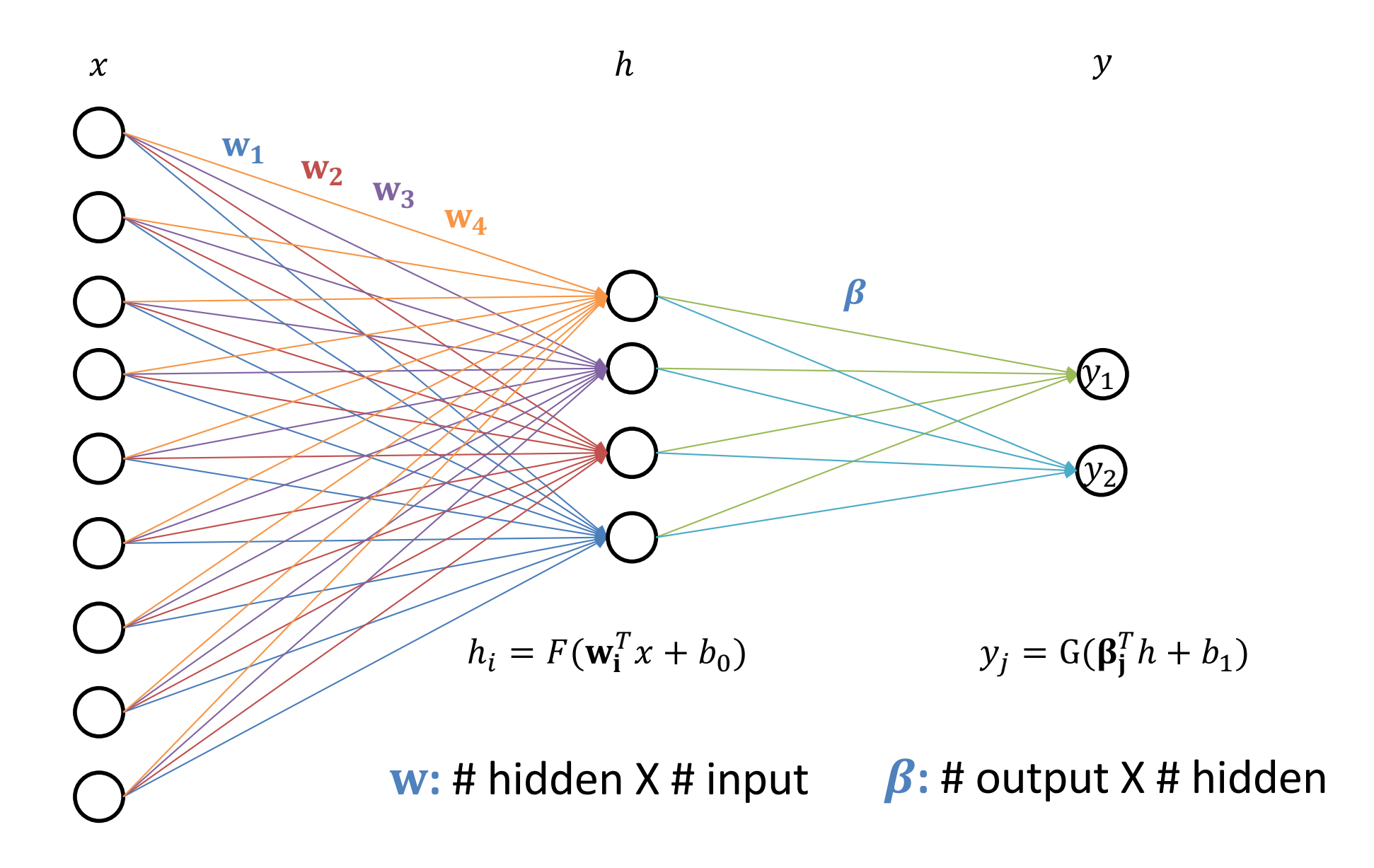

#### Why Non-Linear?

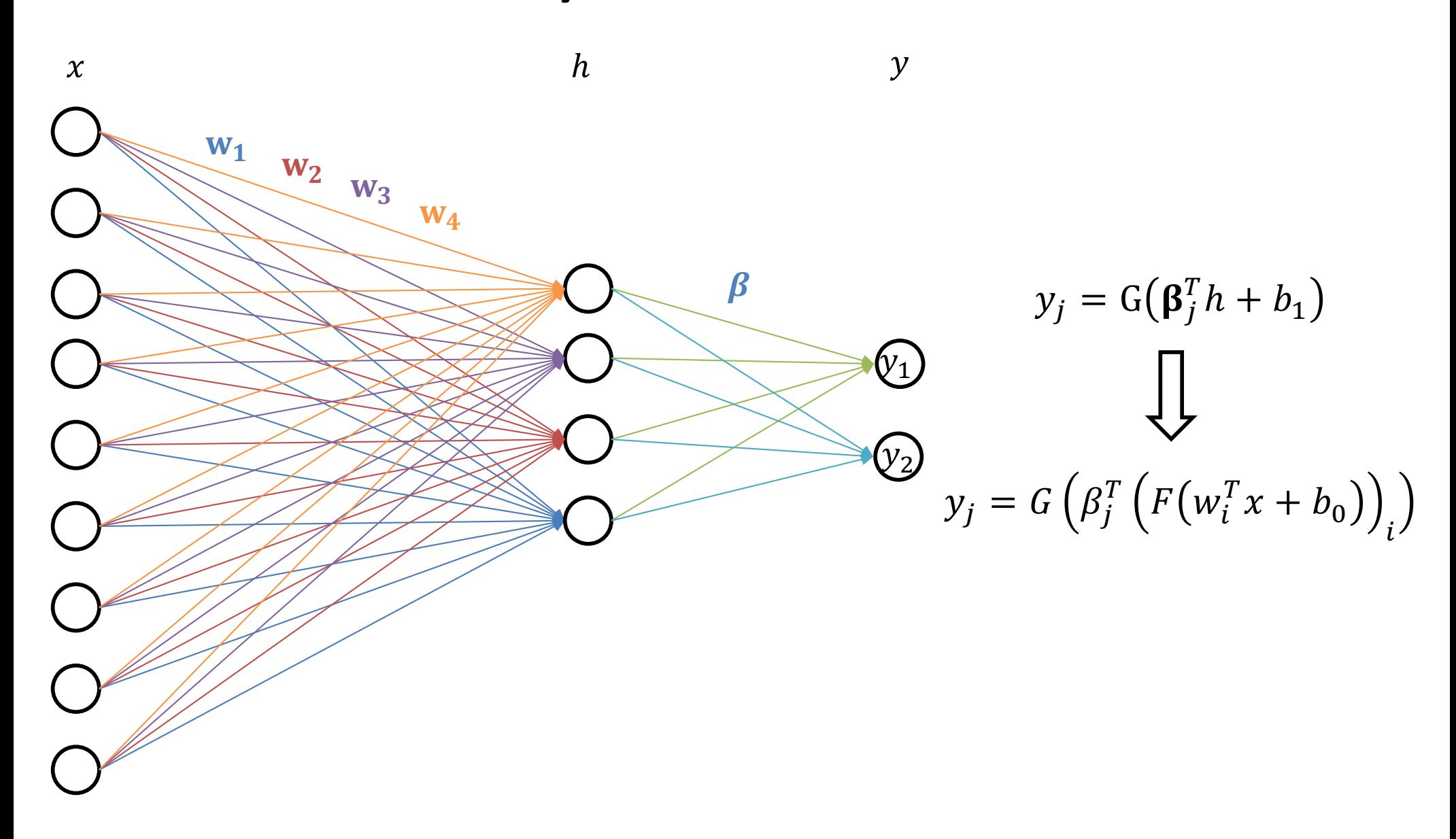

#### Feed-Forward

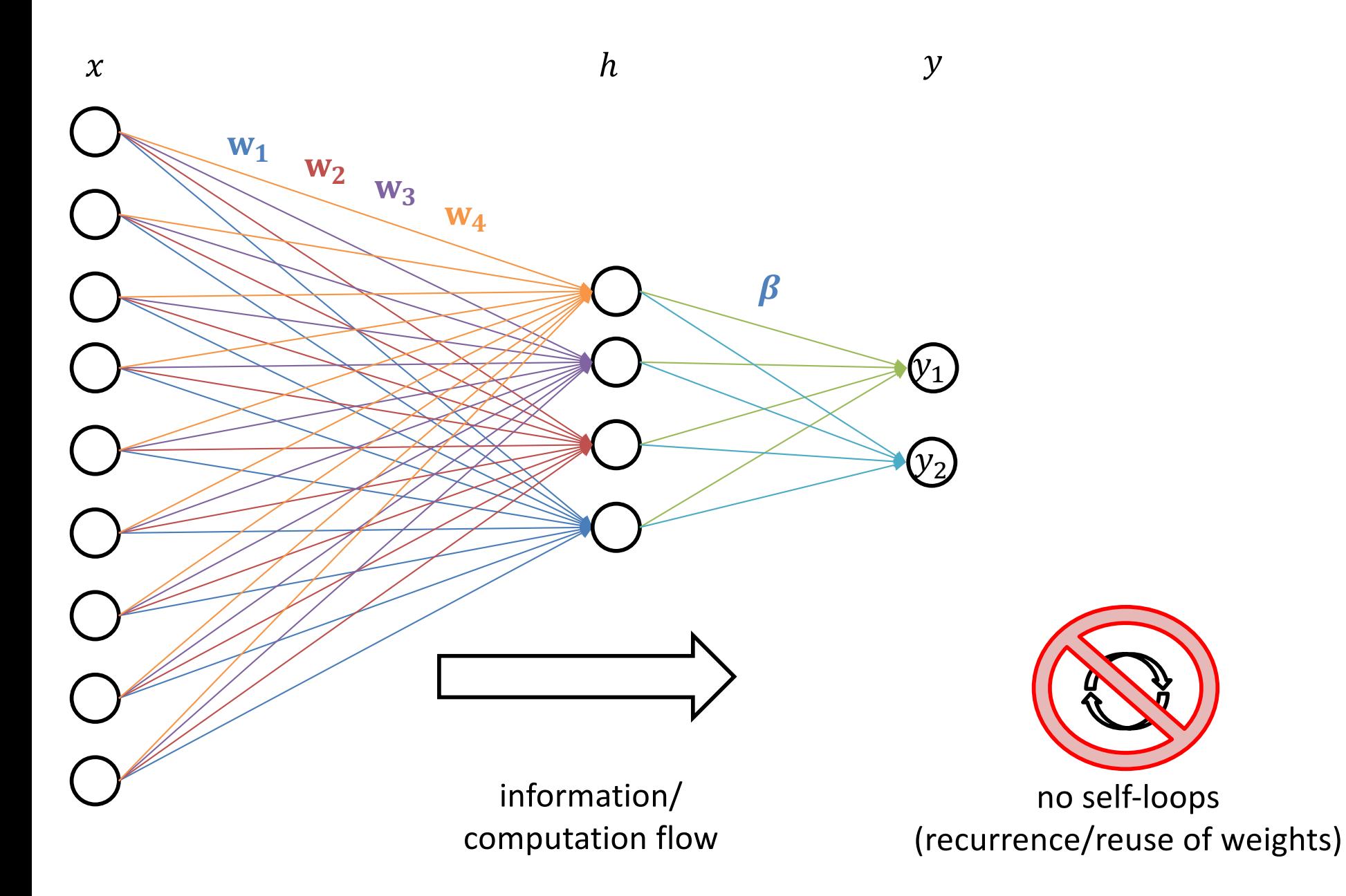

#### A Neural Network is a Machine Learning System…

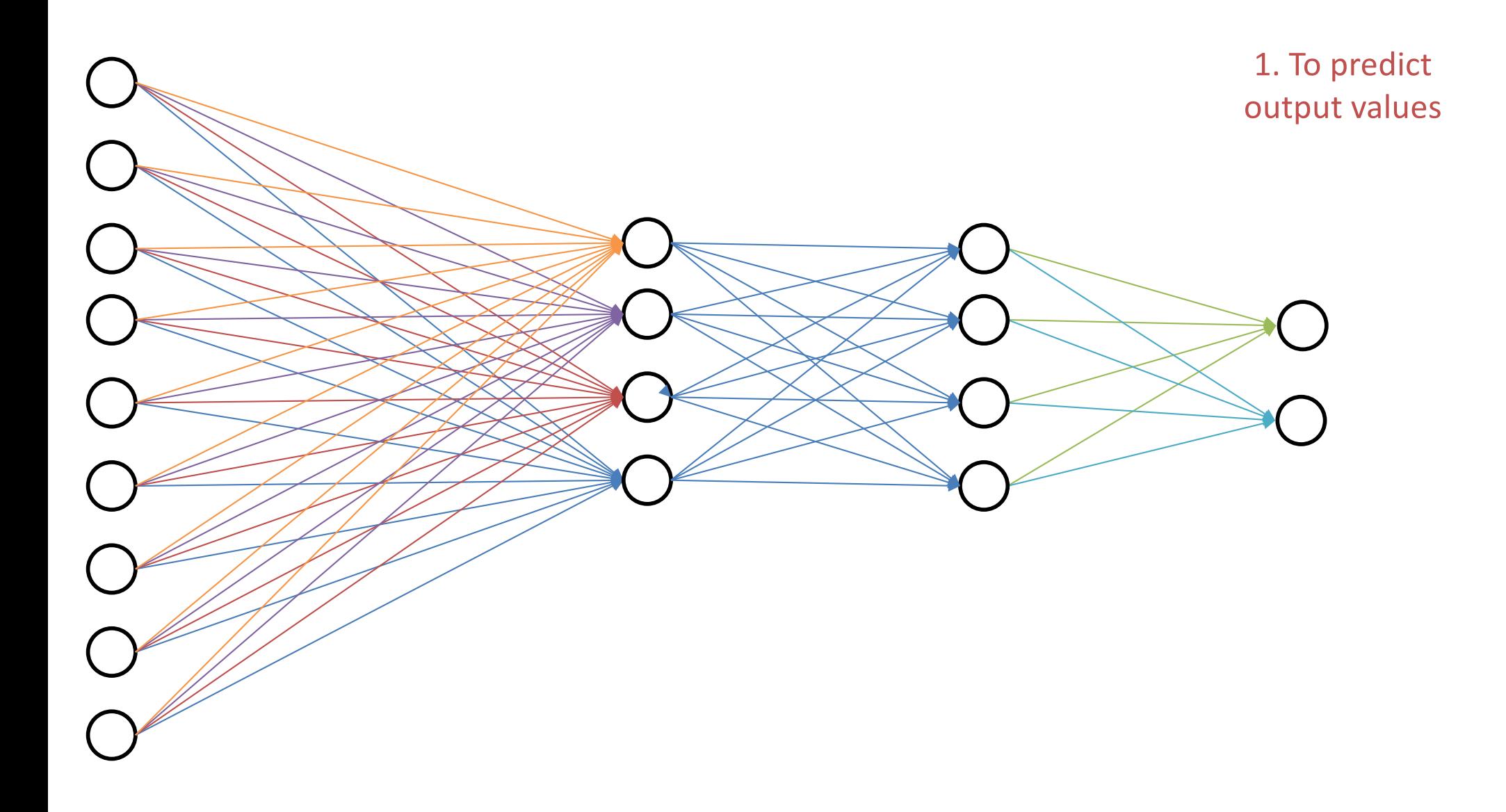

## A Neural Network is a Machine Learning System…

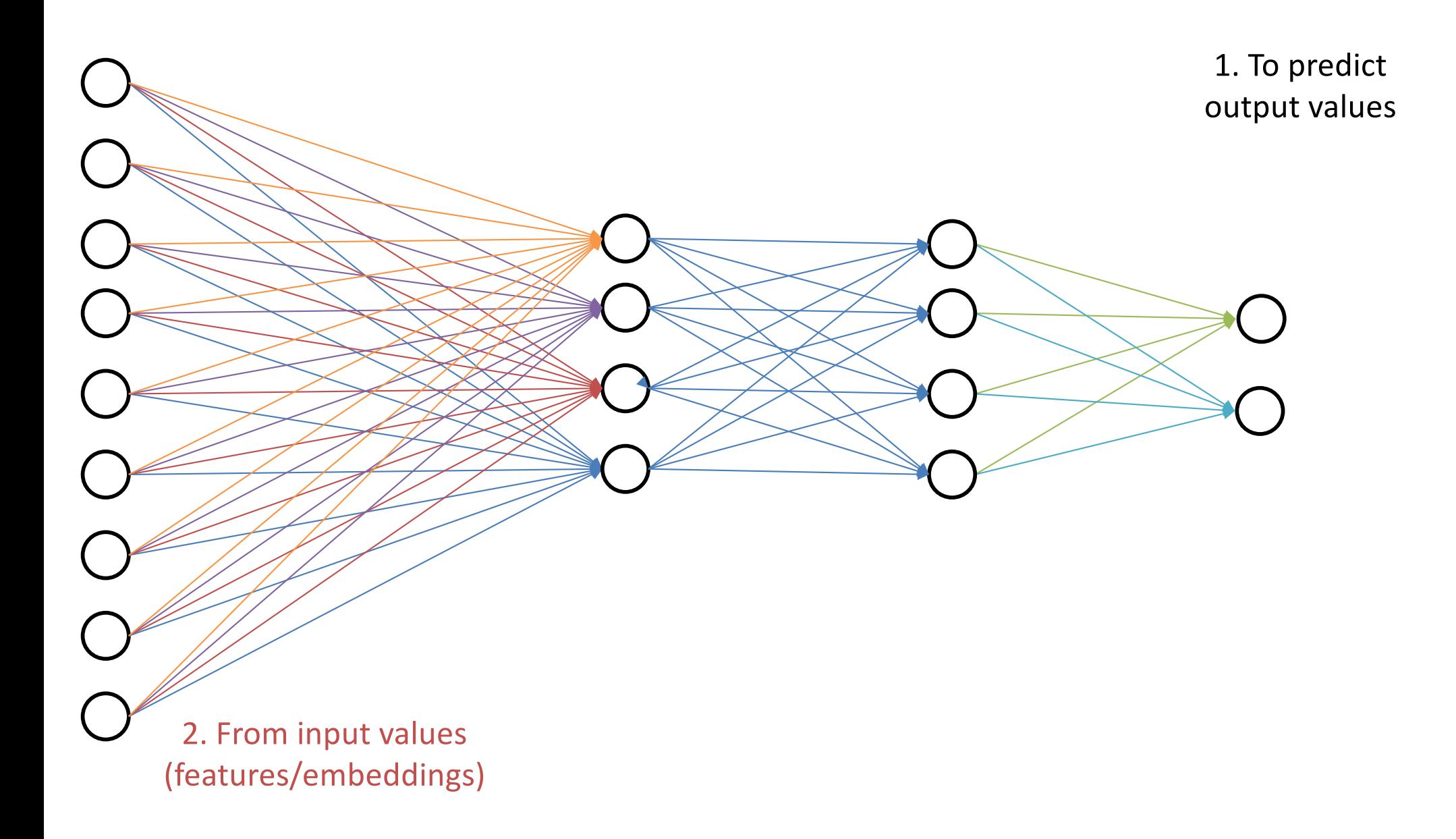

## A Neural Network is a Machine Learning System…

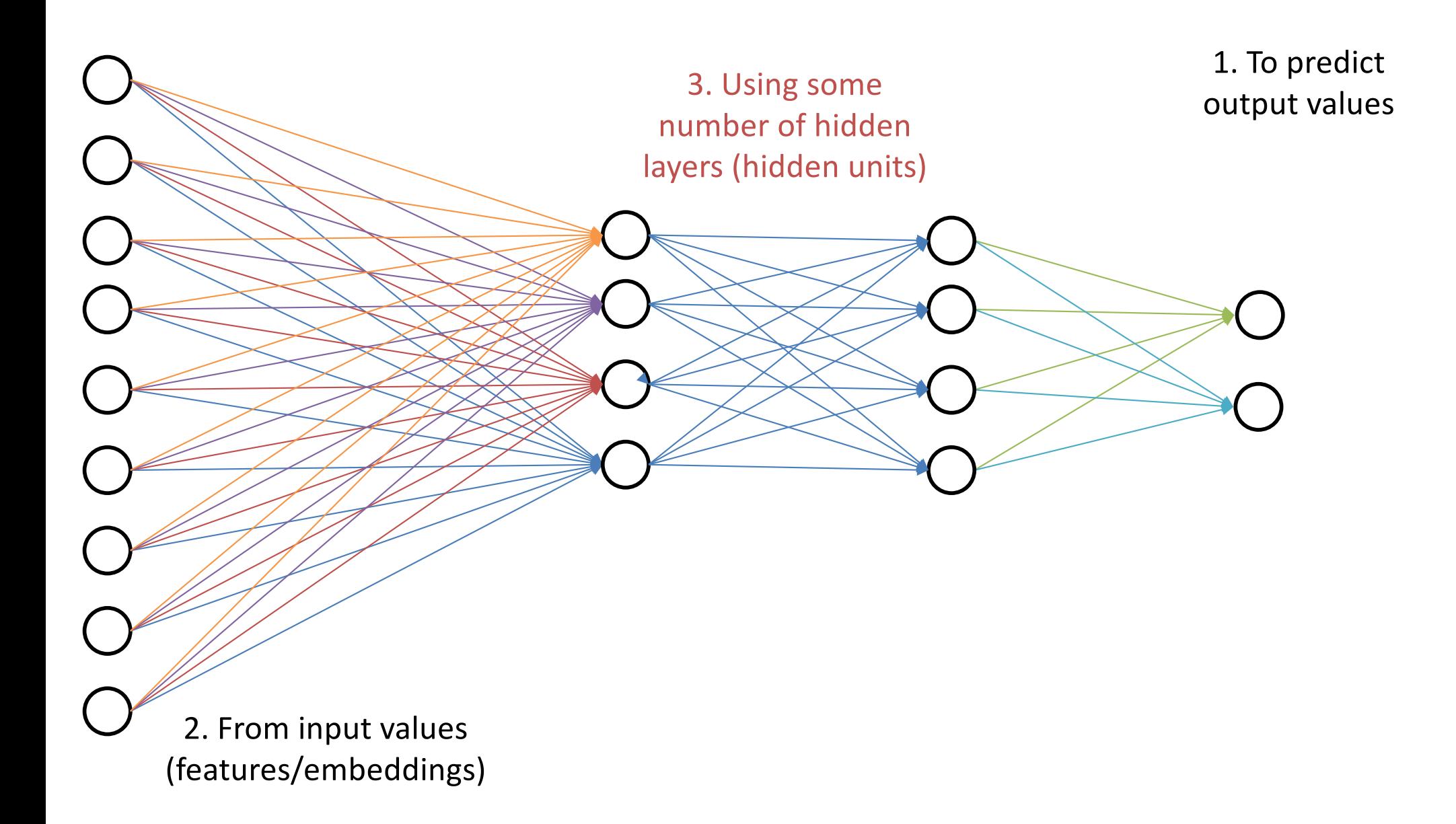

#### Why "Neural?"

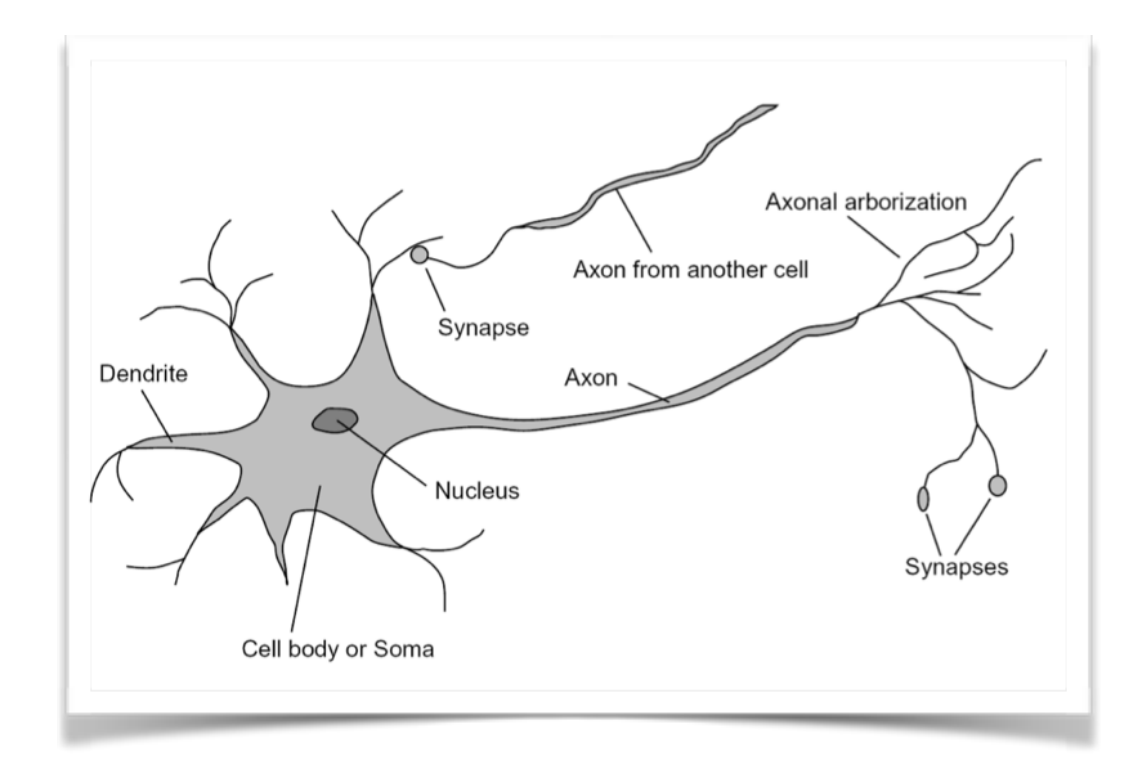

argue from neuroscience perspective

neurons (in the brain) receive input and "fire" when sufficiently excited/activated

#### Universal Function Approximator

**Theorem** [Kurt Hornik et al., 1989]: Let F be a continuous function on a bounded subset of D-dimensional space. Then there exists a two-layer network G with finite number of hidden units that approximates F arbitrarily well. For all x in the domain of F,  $|F(x) - G(x)| < \varepsilon$ 

"a two-layer network can approximate any function"

Going from one to two layers dramatically improves the representation power of the network

## How Deep Can They Be?

#### **So many choices:**

Architecture # of hidden layers # of units per hidden layer

#### **Computational Issues**:

Vanishing gradients Gradients shrink as one moves away from the output layer Convergence is slow

#### **Opportunities**:

Training deep networks is an active area of research Layer-wise initialization (perhaps using unsupervised data) Engineering: GPUs to train on massive labelled datasets

## Some Results: Digit Classification

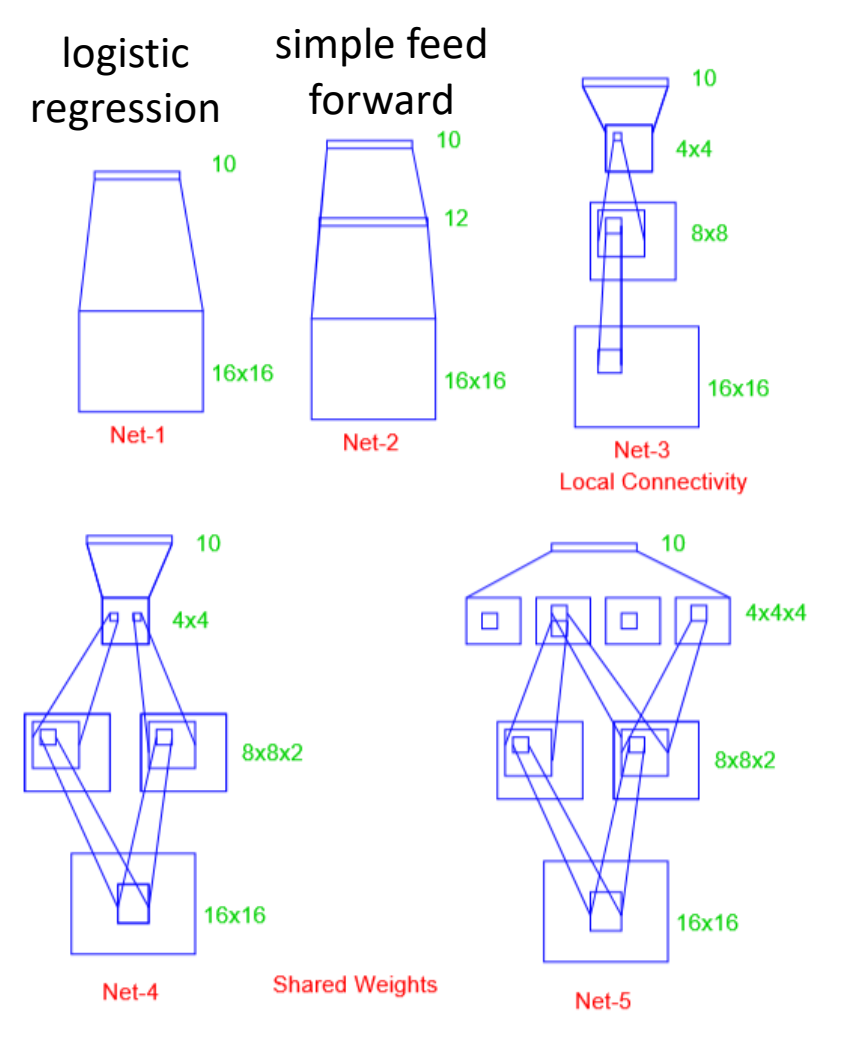

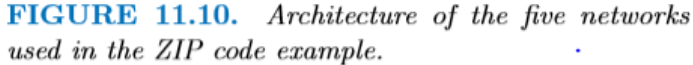

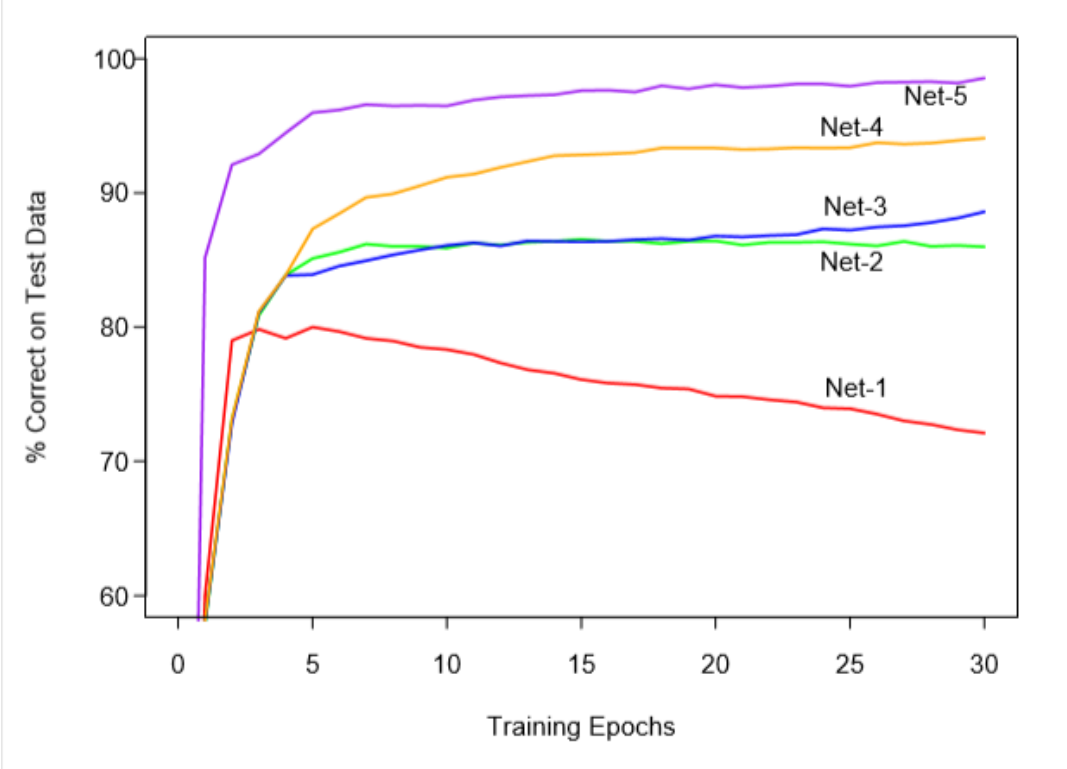

FIGURE 11.11. Test performance curves, as a function of the number of training epochs, for the five networks of Table 11.1 applied to the ZIP code data.

*(similar to MNIST in A2, but not exactly the same)*

#### Tensorflow Playground

[http://playground.tensorflow.org](http://playground.tensorflow.org/)

Experiment with small (toy) data neural networks in your browser

Feel free to use this to gain an intuition

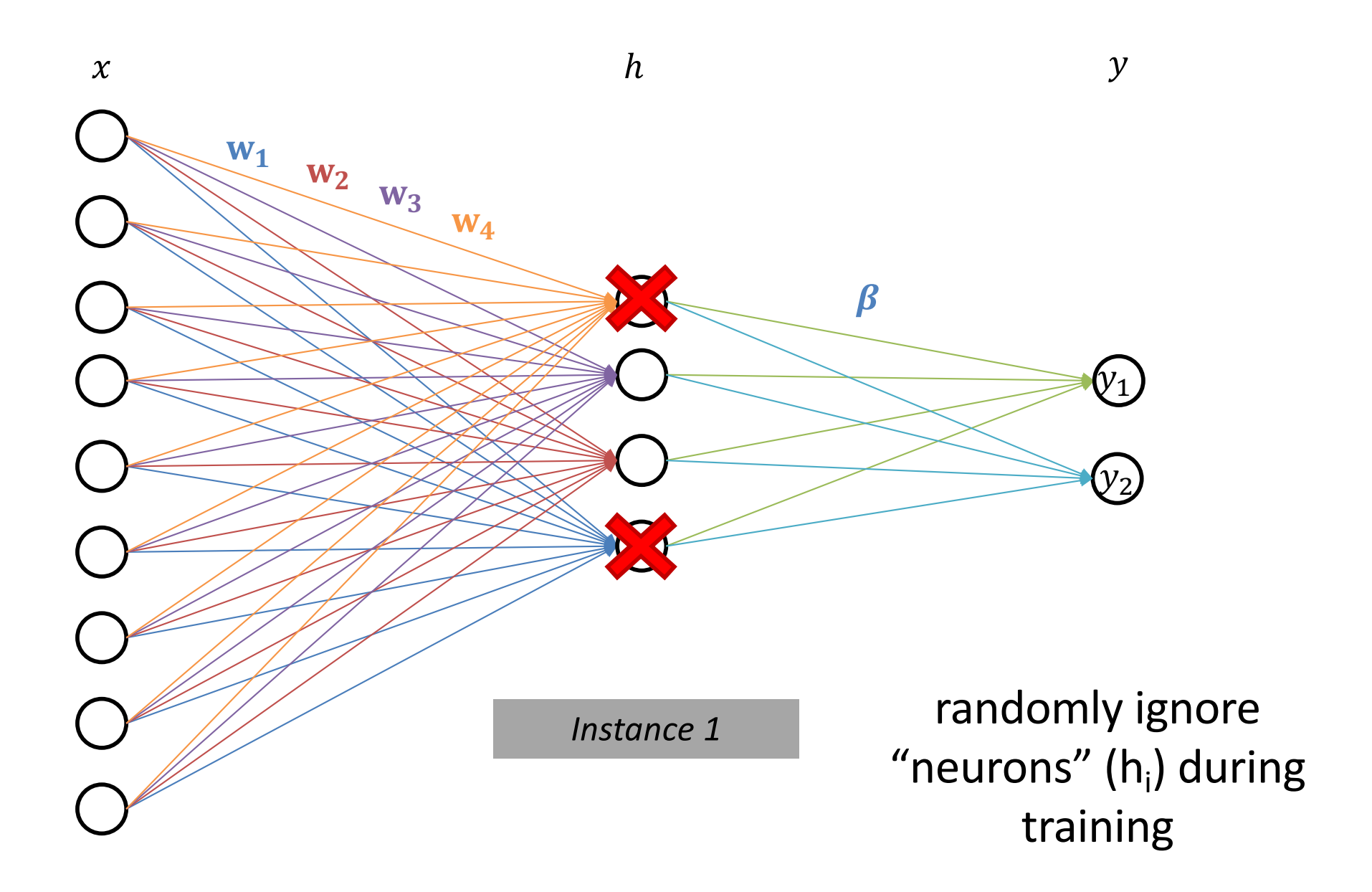

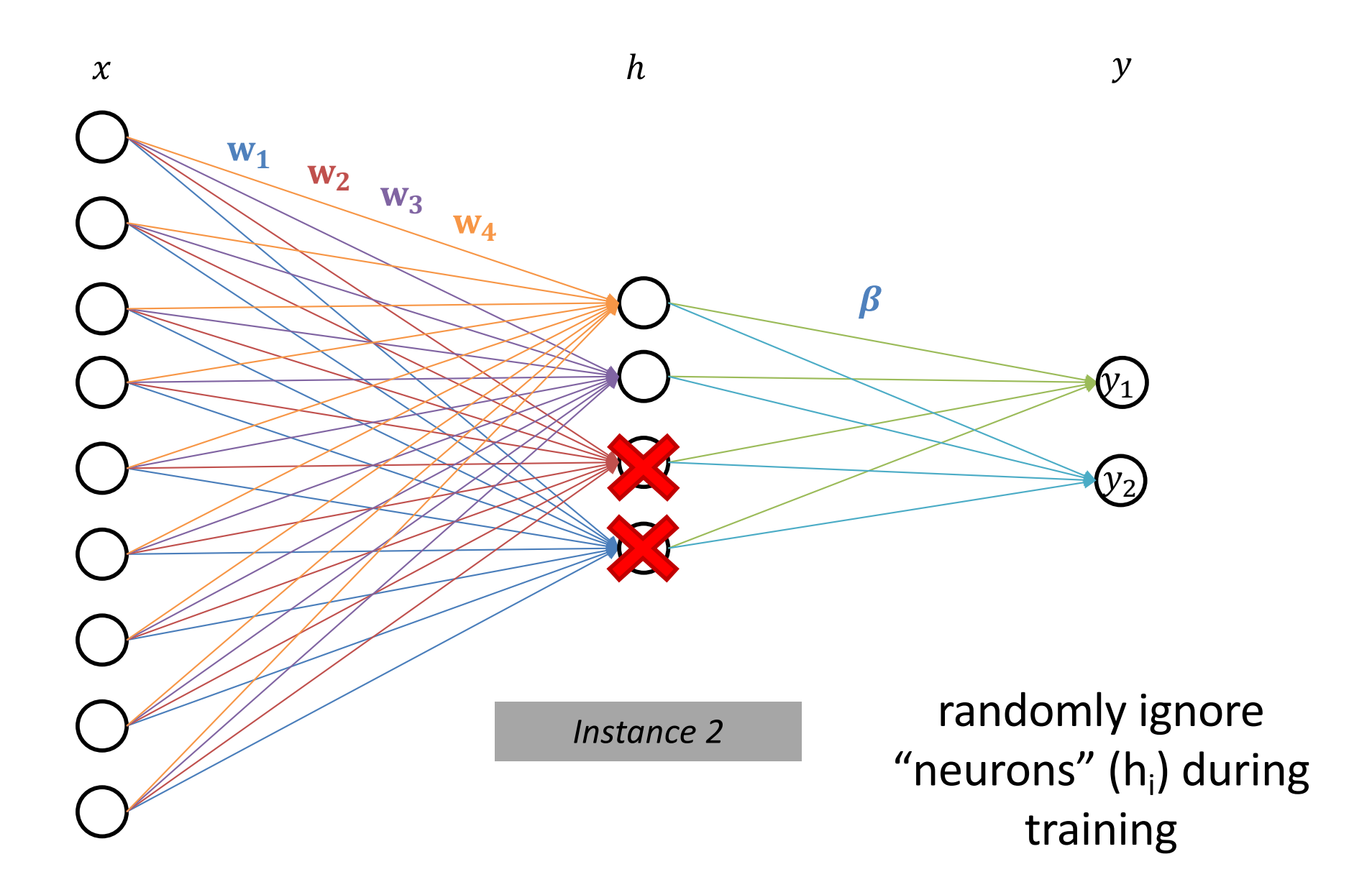

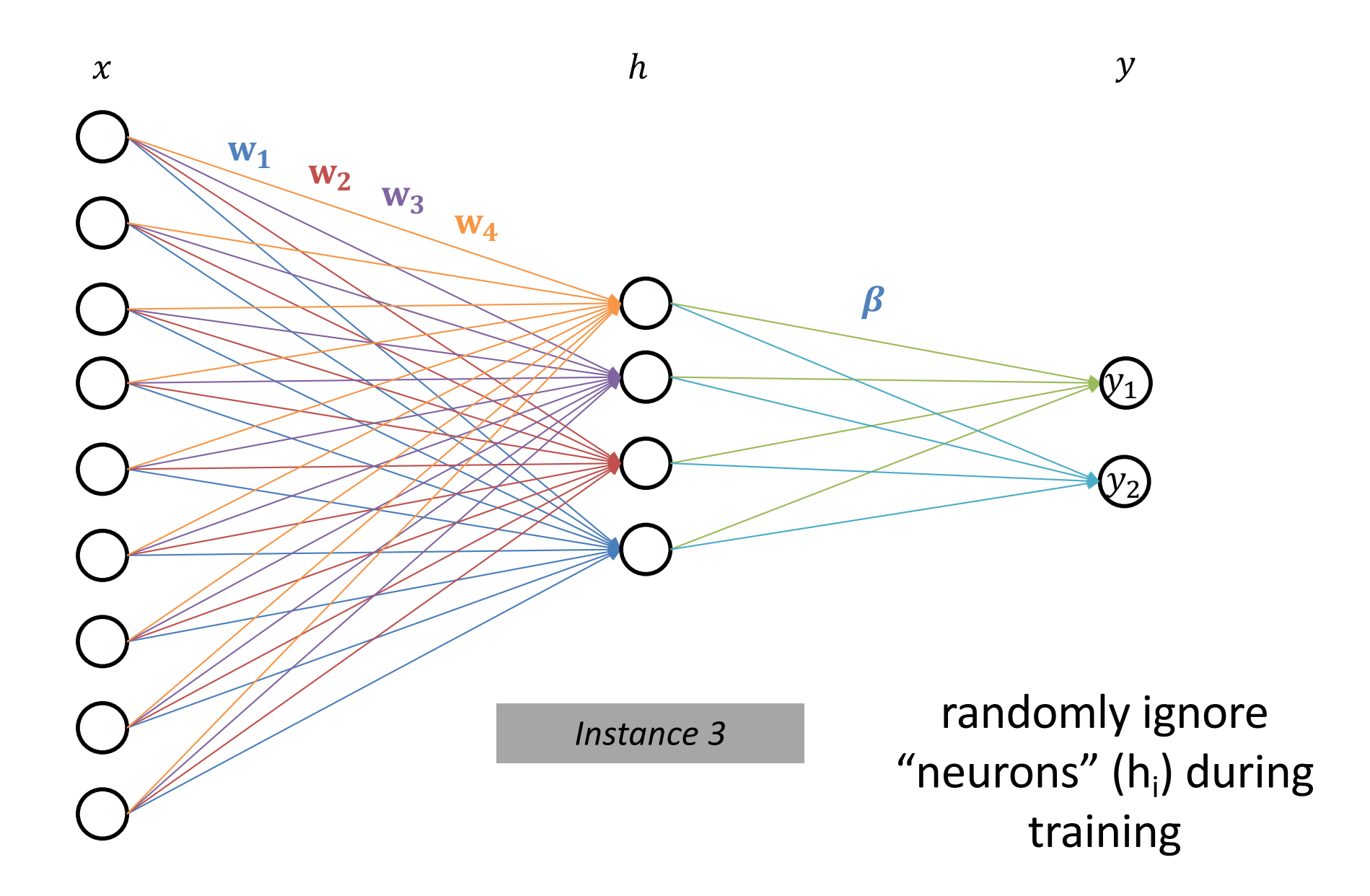

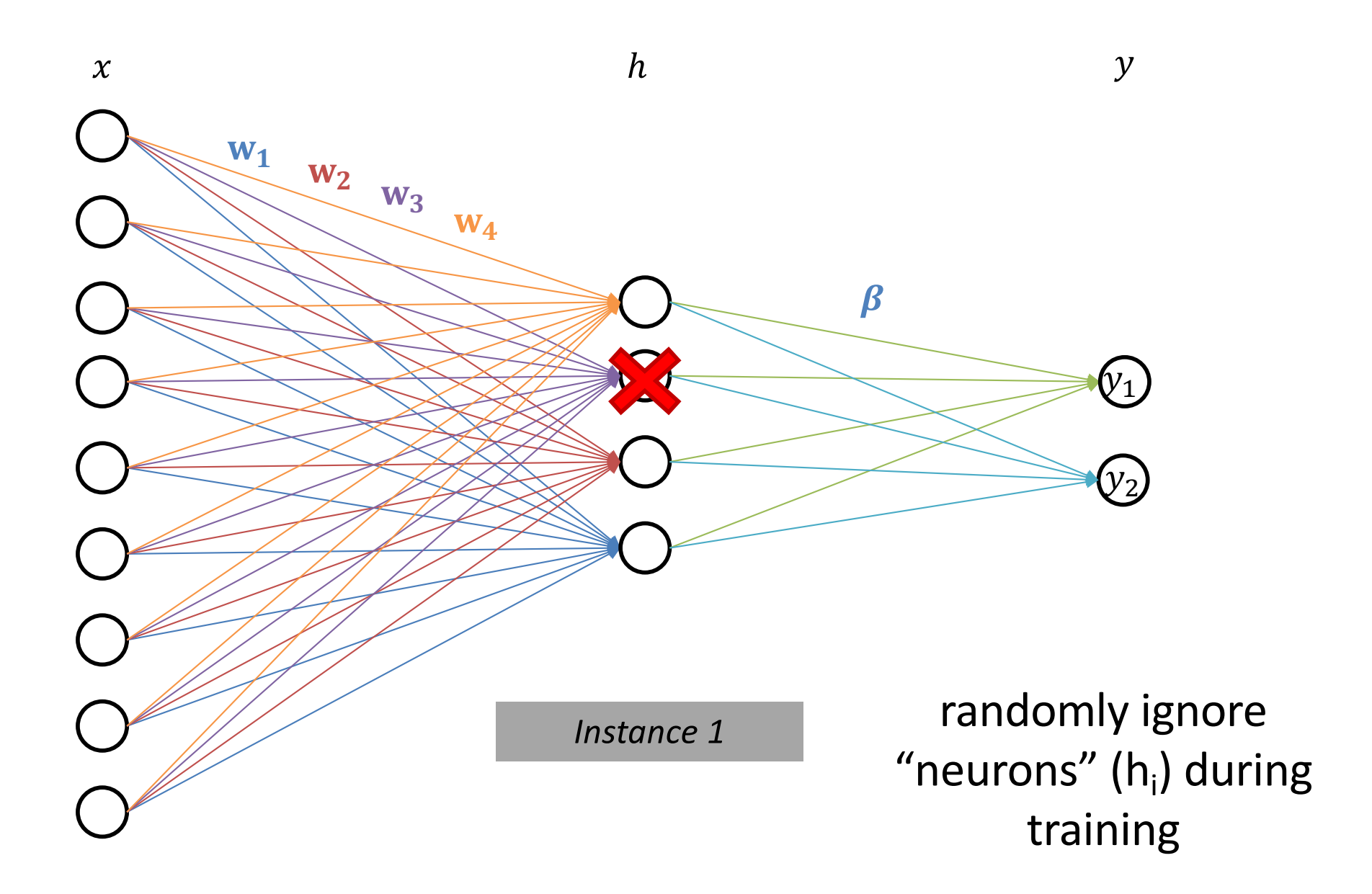
### tanh Activation

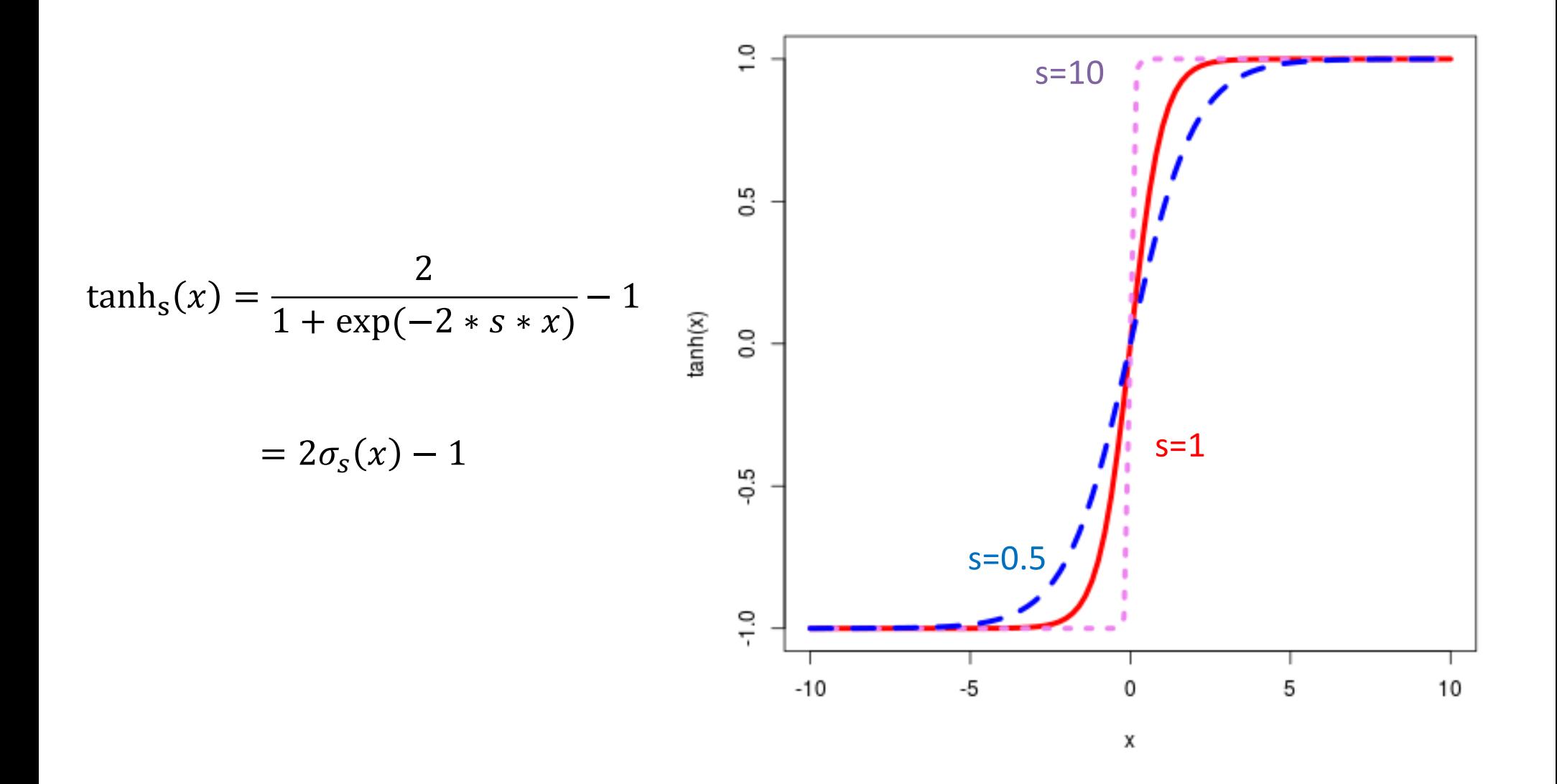

### Rectifiers Activations

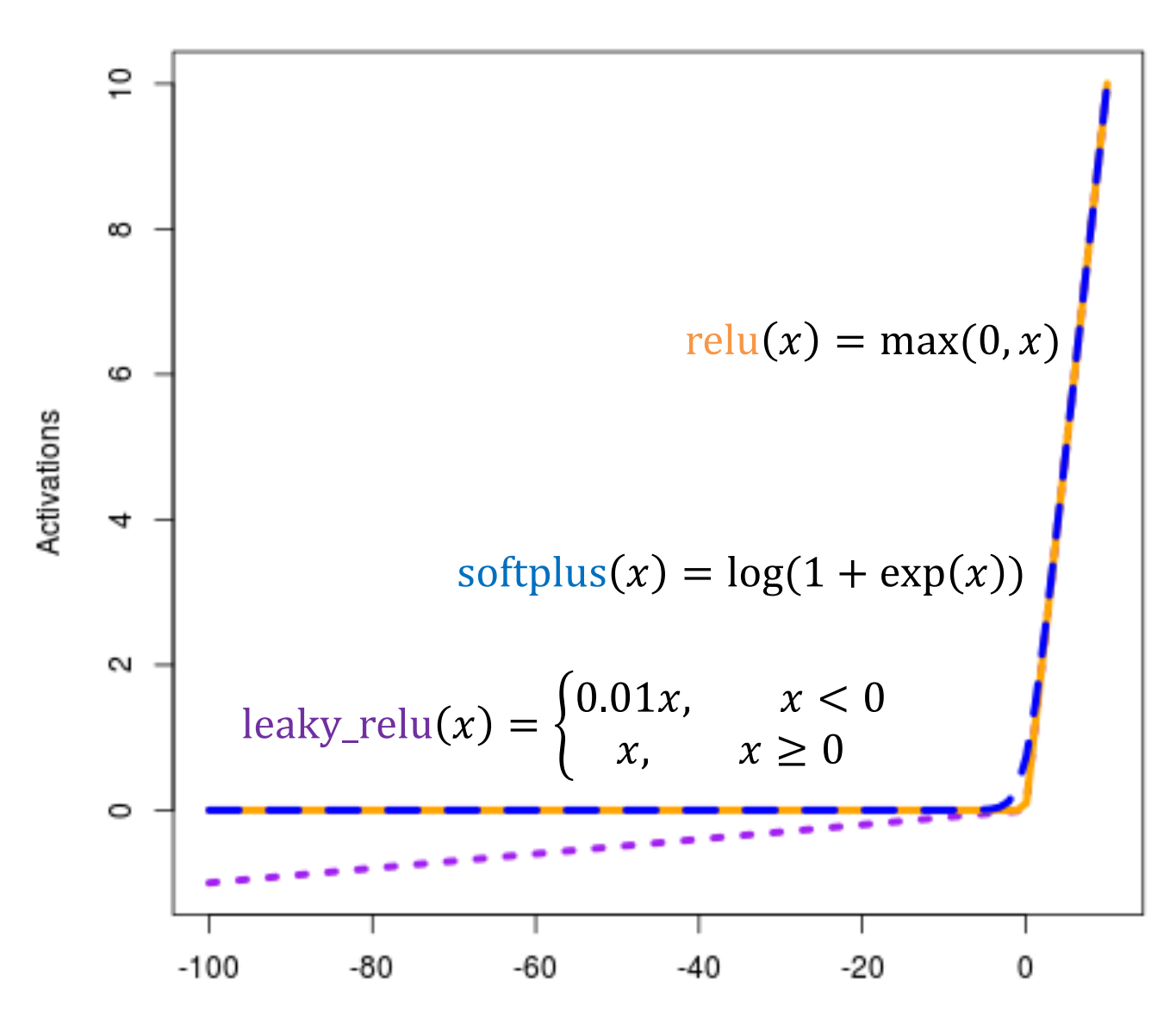

# **Outline**

Neural networks: non-linear classifiers

Learning weights: backpropagation of error

Autodifferentiation (in reverse mode)

## Empirical Risk Minimization

Cross entropy loss  $\ell$ 

$$
\ell^{\text{xent}}(\overrightarrow{y^*}, y) = -\sum_k \overrightarrow{y^*}[k] \log p(y = k)
$$

mean squared error/L2 loss

$$
\ell^{L2}(y^*,y)=(y^*-y)^{\wedge}2
$$

loss

squared expectation

\n
$$
\ell^{sq-expt}\left(\overrightarrow{y^*}, y\right) = \left|\overrightarrow{y^*} - p(y)\right|^2_2
$$

hinge loss 
$$
\ell^{\text{hinge}}(\overrightarrow{y^*}, y) = \max\left\{0, 1 + \max_{j \neq y^*} (y[j] - \overrightarrow{y^*}[j])\right\}
$$

# Gradient Descent: Backpropagate the Error

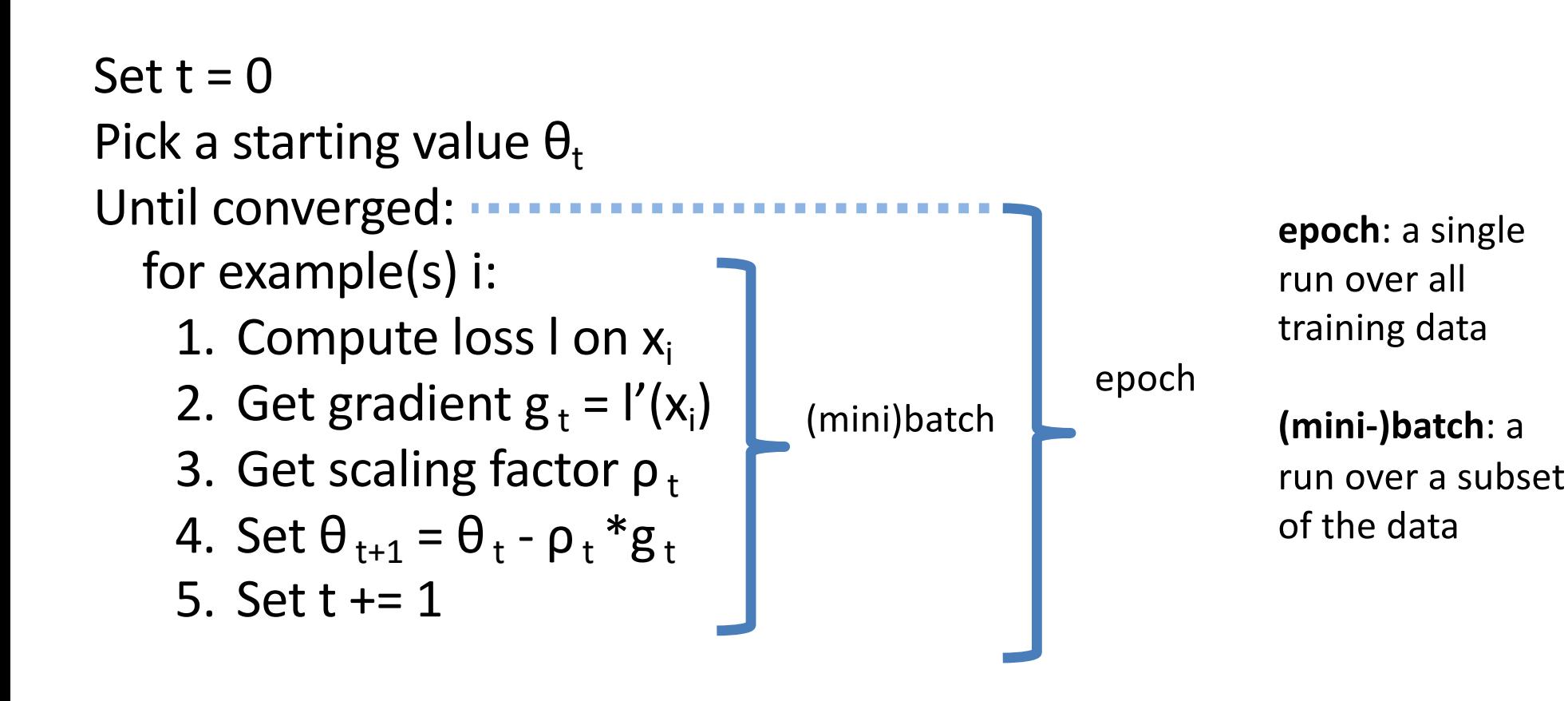

## Flavors of Gradient Descent

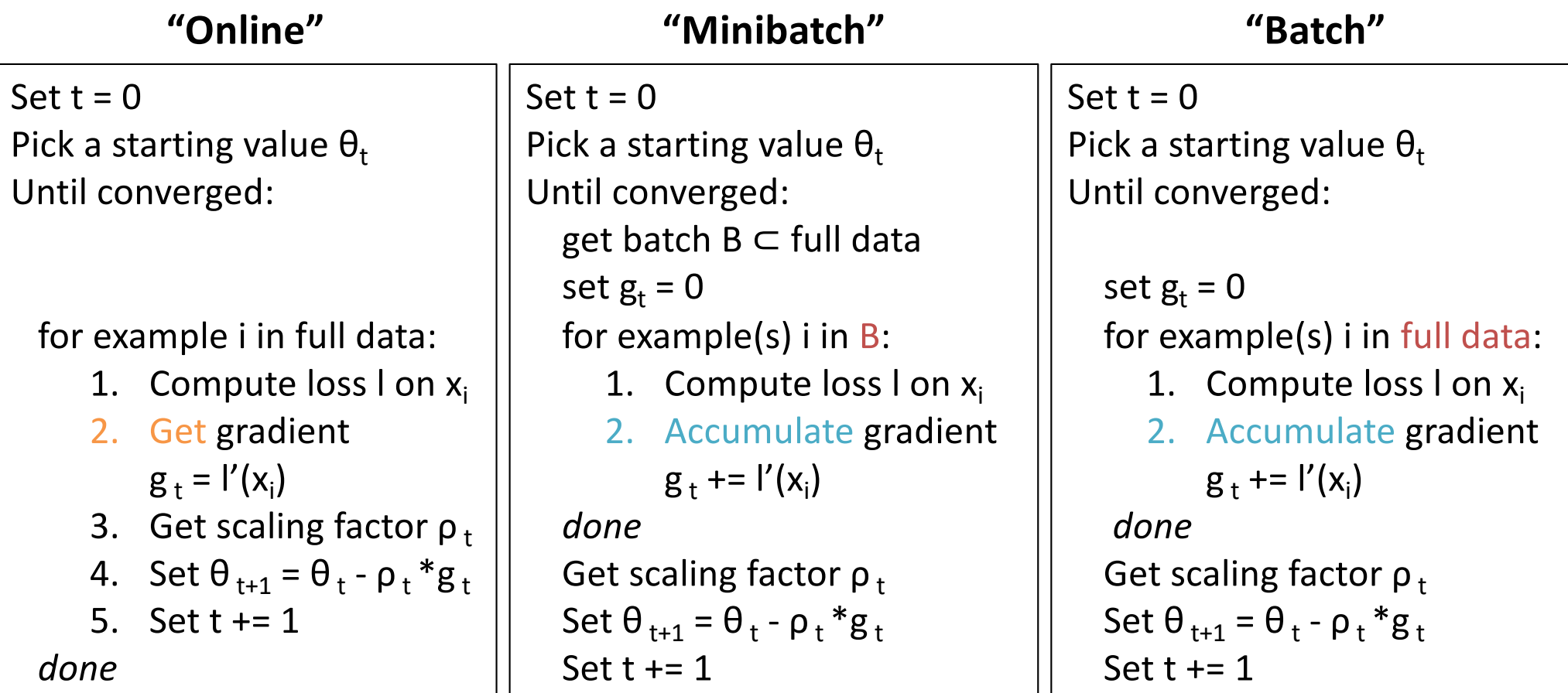

$$
y_k = \sigma \left( \beta_k^T \left( \sigma \left( w_j^T x + b_0 \right) \right)_j \right)
$$
  
<sub>h</sub>: a vector

$$
\mathcal{L} = -\sum_{k} \overrightarrow{y^{*}}[k] \log y_{k}
$$

$$
\frac{\partial \mathcal{L}}{\partial \beta_{kj}} = \frac{-1}{y_{y^*}} \frac{\partial y_{y^*}}{\partial \beta_{kj}}
$$

$$
\frac{\partial \mathcal{L}}{\partial w_{jl}}
$$

$$
y_k = \sigma \left( \beta_k^T \left( \sigma \left( w_j^T x + b_0 \right) \right)_j \right)
$$
  
<sub>h</sub>: a vector

$$
\mathcal{L} = -\sum_{k} \overrightarrow{y^{*}}[k] \log y_{k}
$$

$$
\frac{\partial \mathcal{L}}{\partial \beta_{kj}} = \frac{-1}{y_{y^*}} \frac{\partial y_{y^*}}{\partial \beta_{kj}} = \frac{-\sigma'(\beta_{y^*}^T h)}{\sigma(\beta_{y^*}^T h)} \frac{\partial \beta_{k}^T h}{\partial \beta_{kj}}
$$

$$
\frac{\partial \mathcal{L}}{\partial w_{jl}}
$$

$$
y_k = \sigma \left( \beta_k^T \left( \sigma \left( w_j^T x + b_0 \right) \right)_j \right)
$$
  
*h*: a vector

$$
\mathcal{L} = -\sum_{k} \overrightarrow{y^*}[k] \log y_k
$$

$$
\frac{\partial \mathcal{L}}{\partial \beta_{kj}} = \frac{-1}{y_{y^*}} \frac{\partial y_{y^*}}{\partial \beta_{kj}} = \frac{-\sigma'(\beta_{y^*}^T h)}{\sigma(\beta_{y^*}^T h)} \frac{\partial \beta_k^T h}{\partial \beta_{kj}} = \frac{-\sigma'(\beta_{y^*}^T h)}{\sigma(\beta_{y^*}^T h)} \frac{\partial \sum_j \beta_{y^*j} h_j}{\partial \beta_{kj}}
$$

$$
\frac{\partial \mathcal{L}}{\partial w_{jl}}
$$

 $\sim$   $\sim$ 

$$
y_k = \sigma \left( \beta_k^T \left( \sigma \left( w_j^T x + b_0 \right) \right)_j \right)
$$
  
*h*: a vector

$$
\mathcal{L} = -\sum_{k} \overrightarrow{y^*}[k] \log y_k
$$

$$
\frac{\partial \mathcal{L}}{\partial \beta_{kj}} = \frac{-1}{y_{y^*}} \frac{\partial y_{y^*}}{\partial \beta_{kj}} = \frac{-\sigma'(\beta_{y^*}^T h)}{\sigma(\beta_{y^*}^T h)} \frac{\partial \beta_k^T h}{\partial \beta_{kj}} = \frac{-\sigma'(\beta_{y^*}^T h)}{\sigma(\beta_{y^*}^T h)} \frac{\partial \sum_j \beta_{y^*j} h_j}{\partial \beta_{kj}}
$$

$$
= \left(1 - \sigma(\beta_{y^*}^T h)\right) h_j
$$

$$
\frac{\partial \mathcal{L}}{\partial w_{jl}} = \left(1 - \sigma(\beta_{y^*}^T h)\right) \left(\beta_{y^*j} \sigma'(w_j^T x) x_l\right)
$$

$$
y_k = \sigma \left( \beta_k^T \left( \sigma \left( w_j^T x + b_0 \right) \right)_j \right)
$$
  
*h*: a vector

$$
\mathcal{L} = -\sum_{k} \overrightarrow{y^{*}}[k] \log y_{k}
$$

$$
\frac{\partial \mathcal{L}}{\partial \beta_{kj}} = \left(1 - \sigma\left(\beta_{y^*}^T h\right)\right) h_j
$$

$$
\frac{\partial \mathcal{L}}{\partial w_{jl}} = \left(1 - \sigma\left(\beta_{y^*}^T h\right)\right) \left(\beta_{y^*j} \sigma'(w_j^T x)x_l\right)
$$

*Debugging can be hard to do!*

$$
y_k = \sigma \left( \beta_k^T \left( \sigma \left( w_j^T x + b_0 \right) \right)_j \right)
$$
  
*h*: a vector

$$
\frac{\partial \mathcal{L}}{\partial \beta_{kj}} = \left(1 - \sigma\left(\beta_{y^*}^T h\right)\right) h_j
$$

$$
\frac{\partial \mathcal{L}}{\partial w_{jl}} = \left(1 - \sigma\left(\beta_{y^*}^T h\right)\right) \left(\beta_{y^*j} \sigma'(w_j^T x)x_l\right)
$$

*Debugging can be hard to do!*

$$
\mathcal{L} = -\sum_{k} \overrightarrow{y^{*}}[k] \log y_{k}
$$

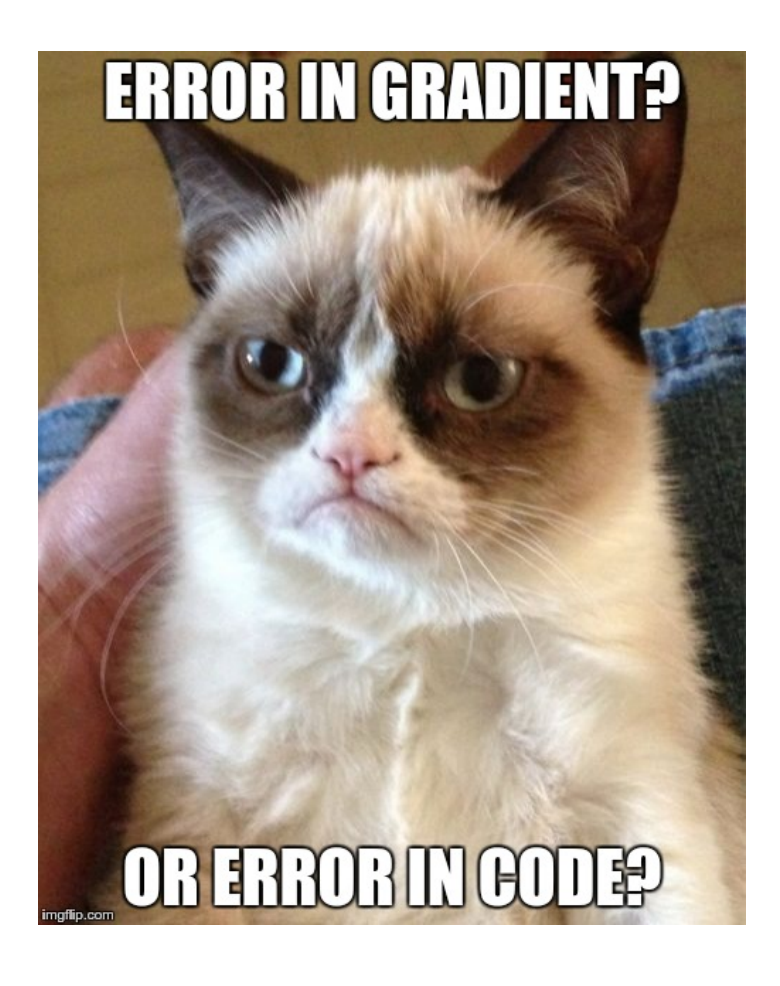

# **Outline**

Neural networks: non-linear classifiers

Learning weights: backpropagation of error

Autodifferentiation (in reverse mode)

## Finding Gradients

$$
f(x_1, x_2) = x_1^2 + (x_1 - x_2)^a - \log(x_1^2 + x_2^2)
$$

*what are the partial derivatives?*

## **Finding Gradients**

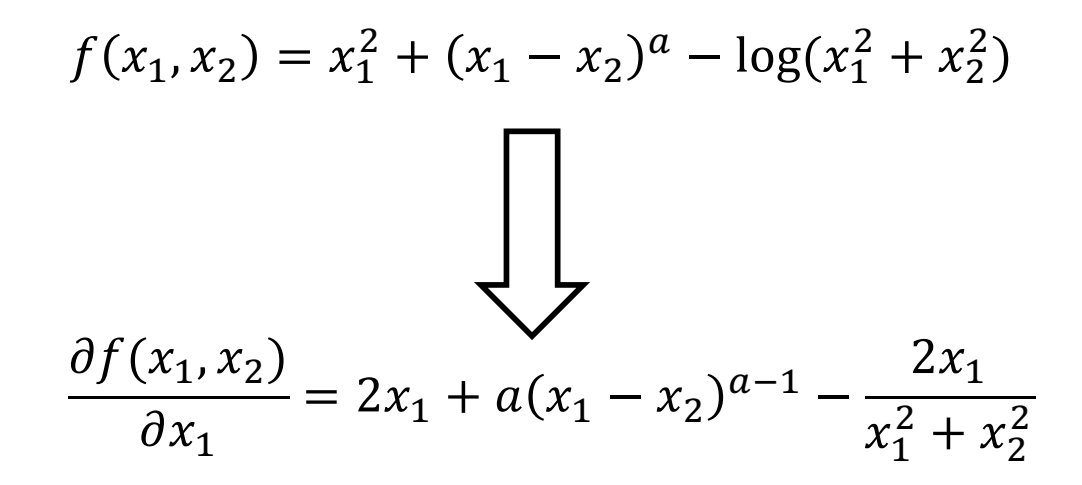

## Finding Gradients

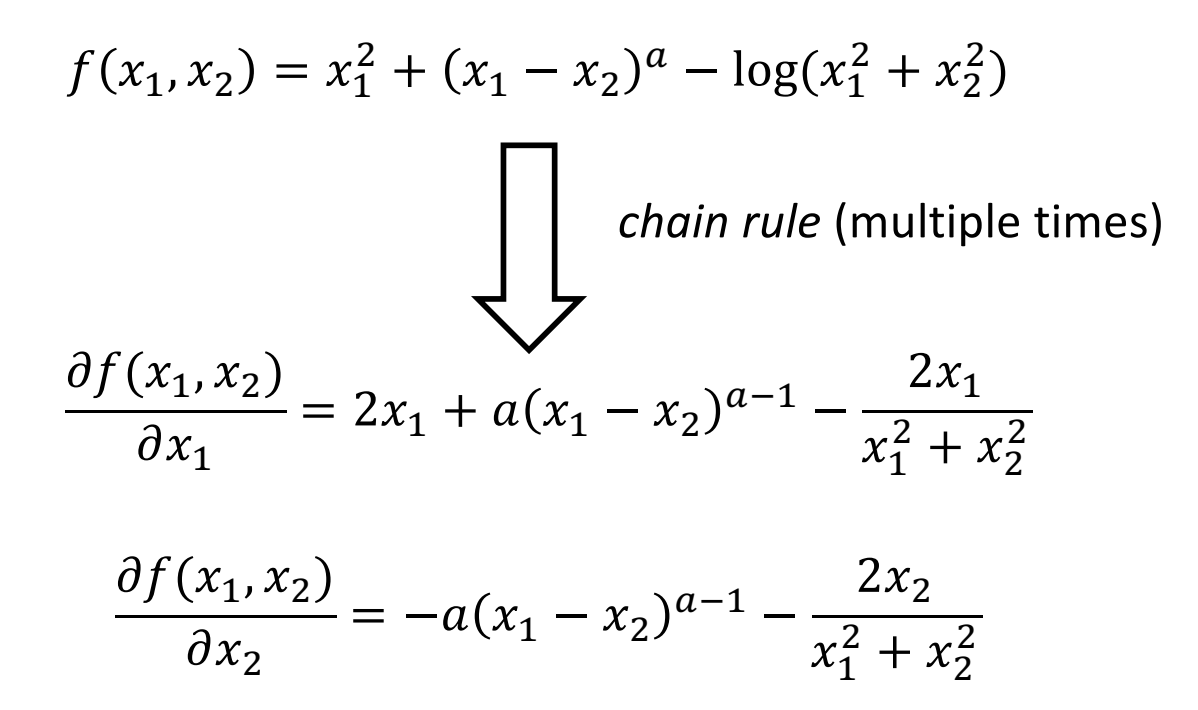

 $f(x_1, x_2) = x_1^2 + (x_1 - x_2)^a - \log(x_1^2 + x_2^2)$  $z_1 = x_1^2$  $z_2 = x_2^2$  $z_3 = (x_1 - x_2)$  $Z_4 = Z_3^a$  $z_5 = z_1 + z_2$  $z_6 = \log z_5$  $z_7 = z_1 + z_4 - z_6$  $y = z_7$ 

 $f(x_1, x_2) = x_1^2 + (x_1 - x_2)^a - \log(x_1^2 + x_2^2)$  $z_1 = x_1^2$  $z_3 = (x_1 - x_2)$  $z_2 = x_2^2$  $z_5 = z_1 + z_2$  $z_6 = \log z_5$  $z_7 = z_1 + z_4 - z_6$  $y = z_7$  $z_4 = z_3^a$ 

"straight line" program

autodiff: a way of finding gradients

mechanistic/procedural

two (standard) modes: forward and reverse

ML often uses reverse mode

 $f(x_1, x_2) = x_1^2 + (x_1 - x_2)^a - \log(x_1^2 + x_2^2)$  $z_1 = x_1^2$  $Z_1$  $z_2 = x_2^2$  $z_3 = (x_1 - x_2)$  $\ensuremath{Z_{5}}$  $x_{1}$  $Z_4 = Z_3^a$  $z_5 = z_1 + z_2$  $Z_6$  $Z_7$  $\frac{Z}{a^2}$  $\rightarrow y$  $z_6 = \log z_5$  $Z_4$  $z_7 = z_1 + z_4 - z_6$  $\chi_{\gamma}$  $y = z_7$  $\mathbb{Z}_3$ "straight line" computation graph program

 $f(x_1, x_2) = x_1^2 + (x_1 - x_2)^a - \log(x_1^2 + x_2^2)$  $z_1 = x_1^2$  $Z_1$  $z_2 = x_2^2$  $z_3 = (x_1 - x_2)$  $\ensuremath{Z_{5}}$  $x_{1}$  $Z_4 = Z_3^a$  $z_5 = z_1 + z_2$  $Z_6$  $\frac{Z}{a^2}$  $Z_7$  $\rightarrow y$  $z_6 = \log z_5$  $Z_4$  $z_7 = z_1 + z_4 - z_6$  $x_{\chi}$  $y = z_7$ goals:  $\mathbb{Z}_3$  $\partial y$  $\partial y$ "straight line" program  $\overline{\partial x_2}$  $\overline{\partial x_1}$ 

 $f(x_1, x_2) = x_1^2 + (x_1 - x_2)^a - \log(x_1^2 + x_2^2)$ 

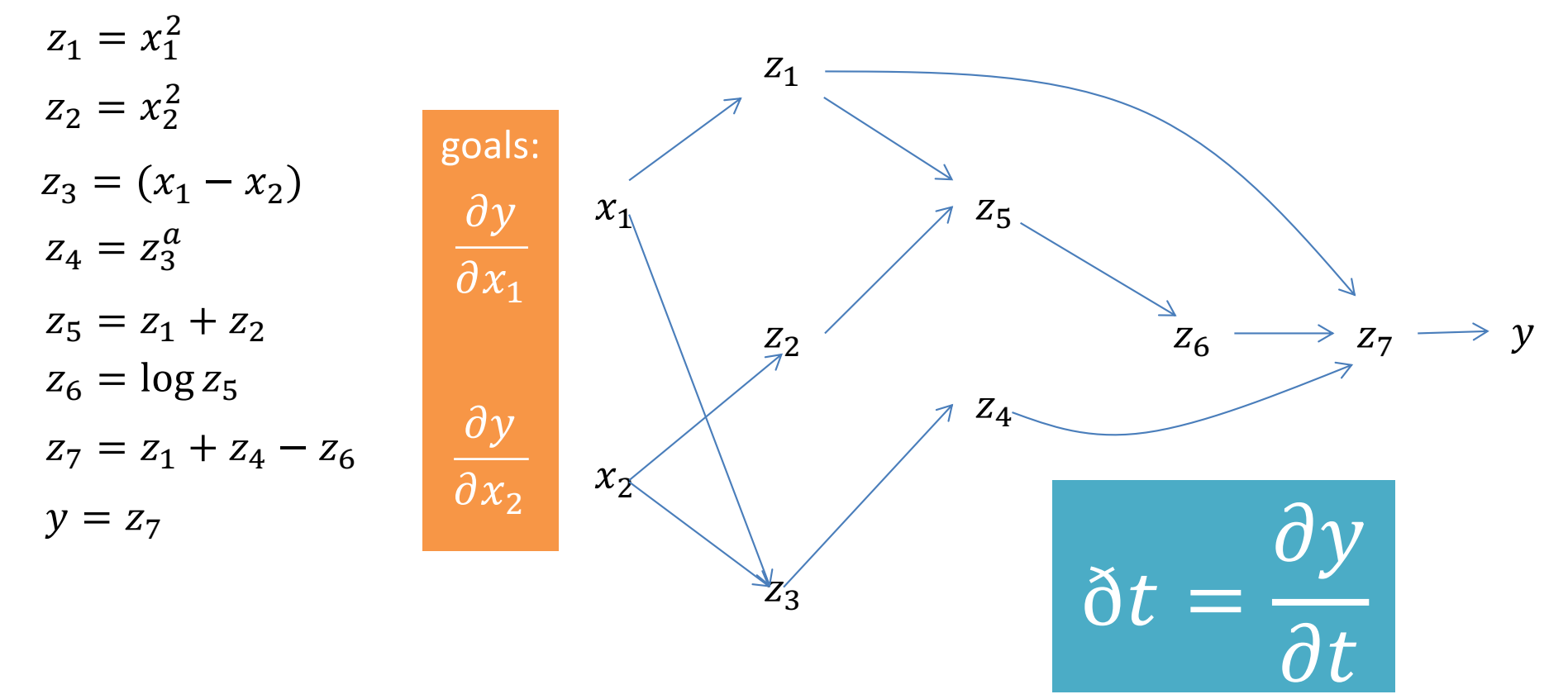

adjoint

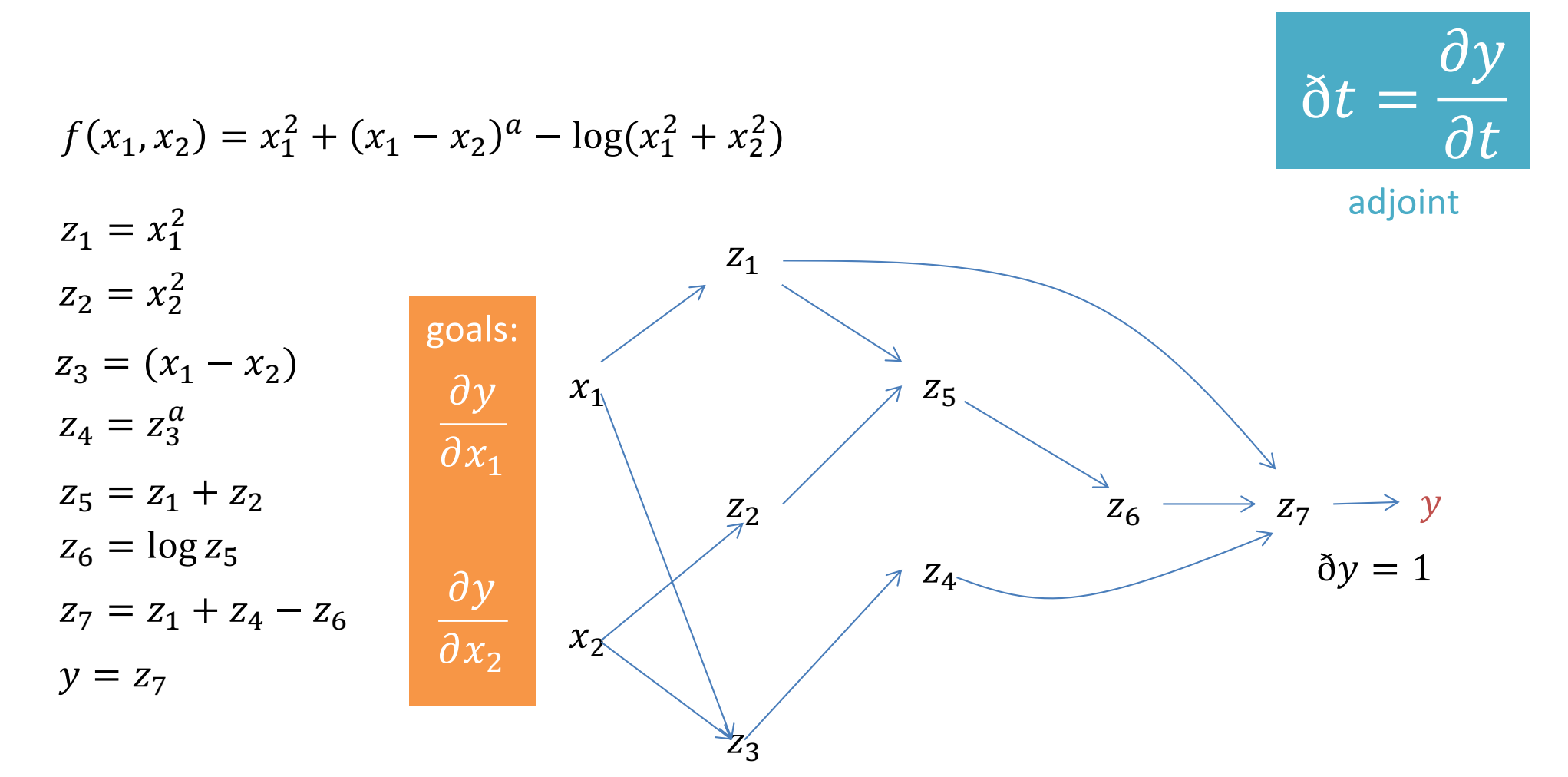

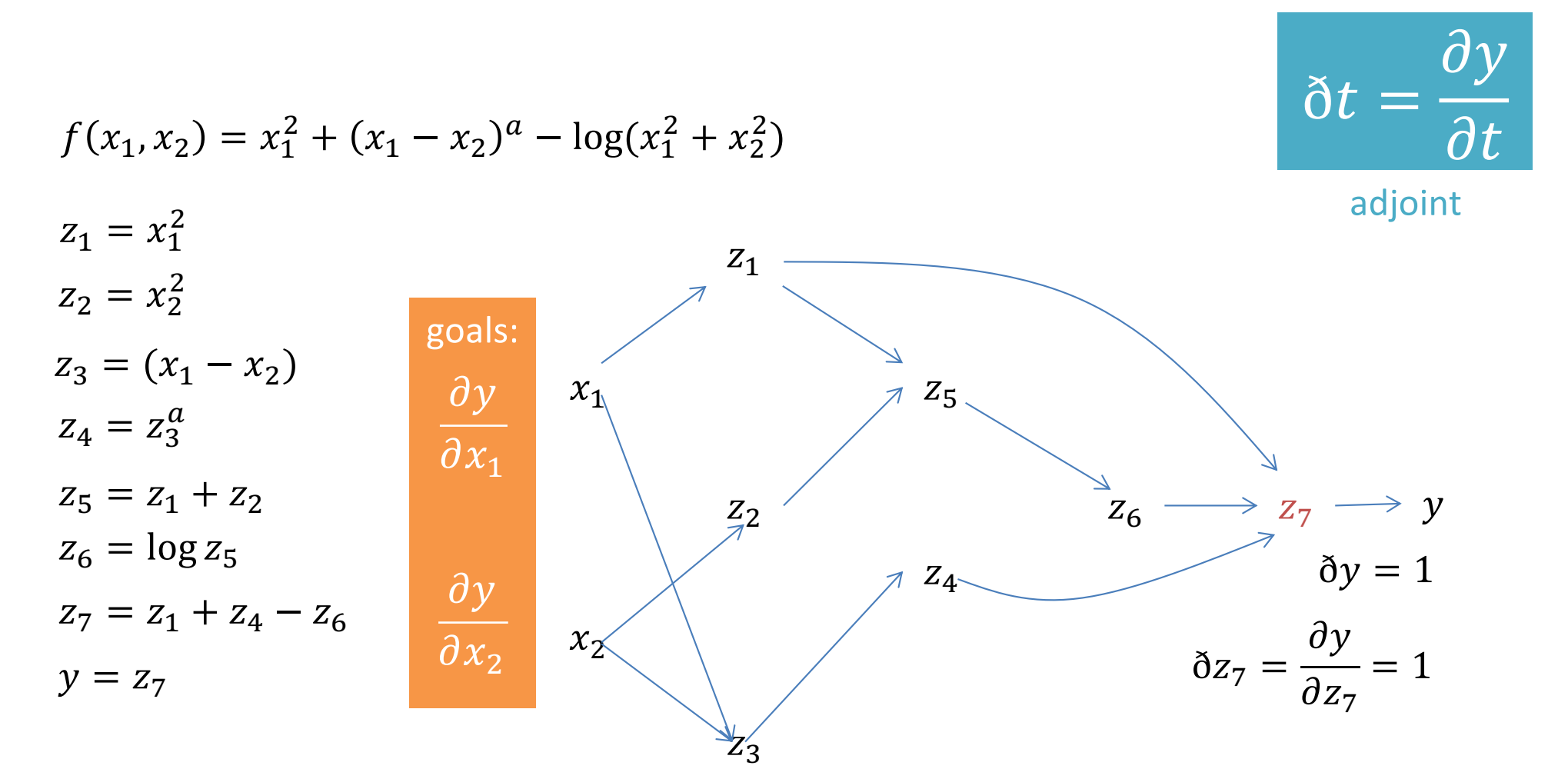

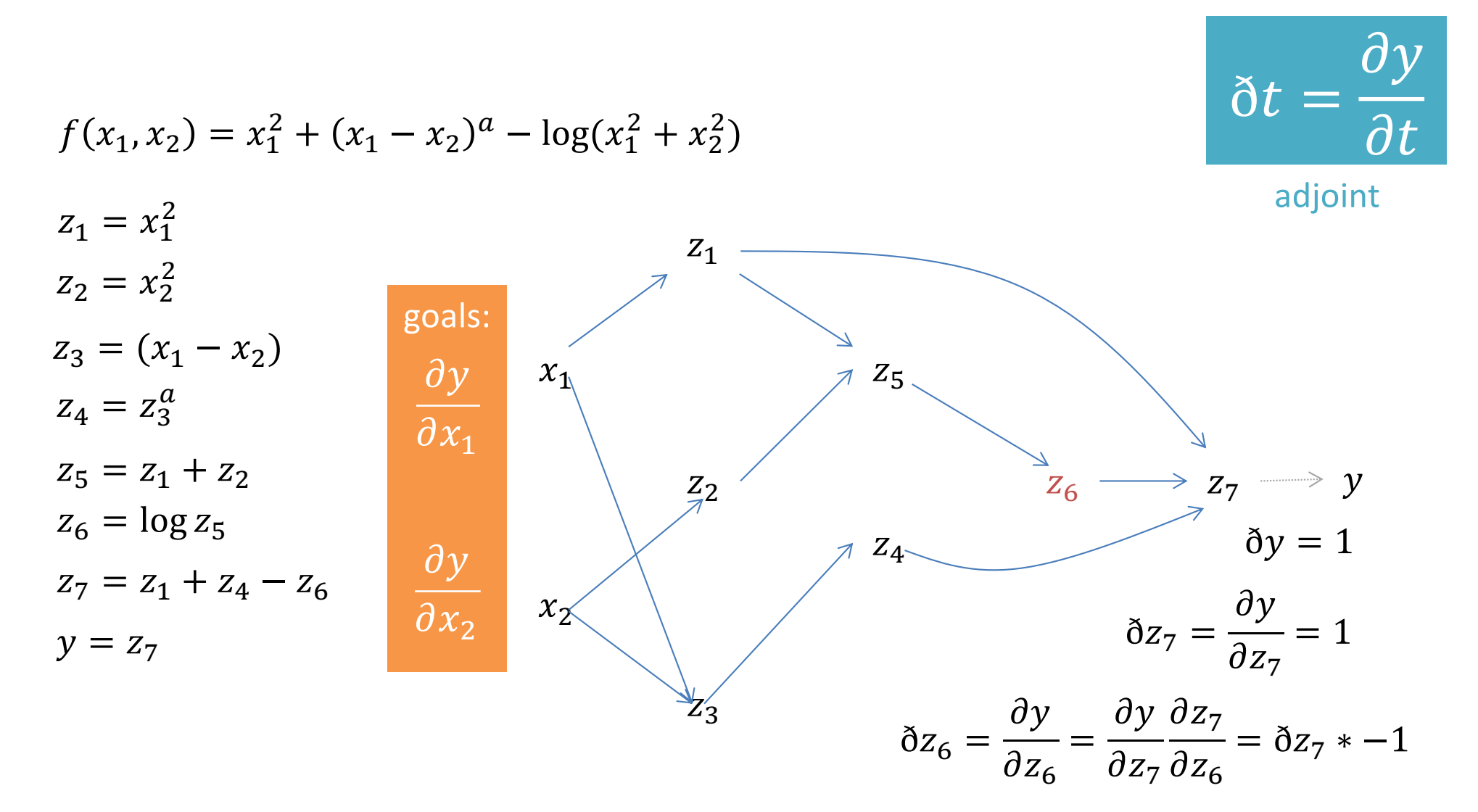

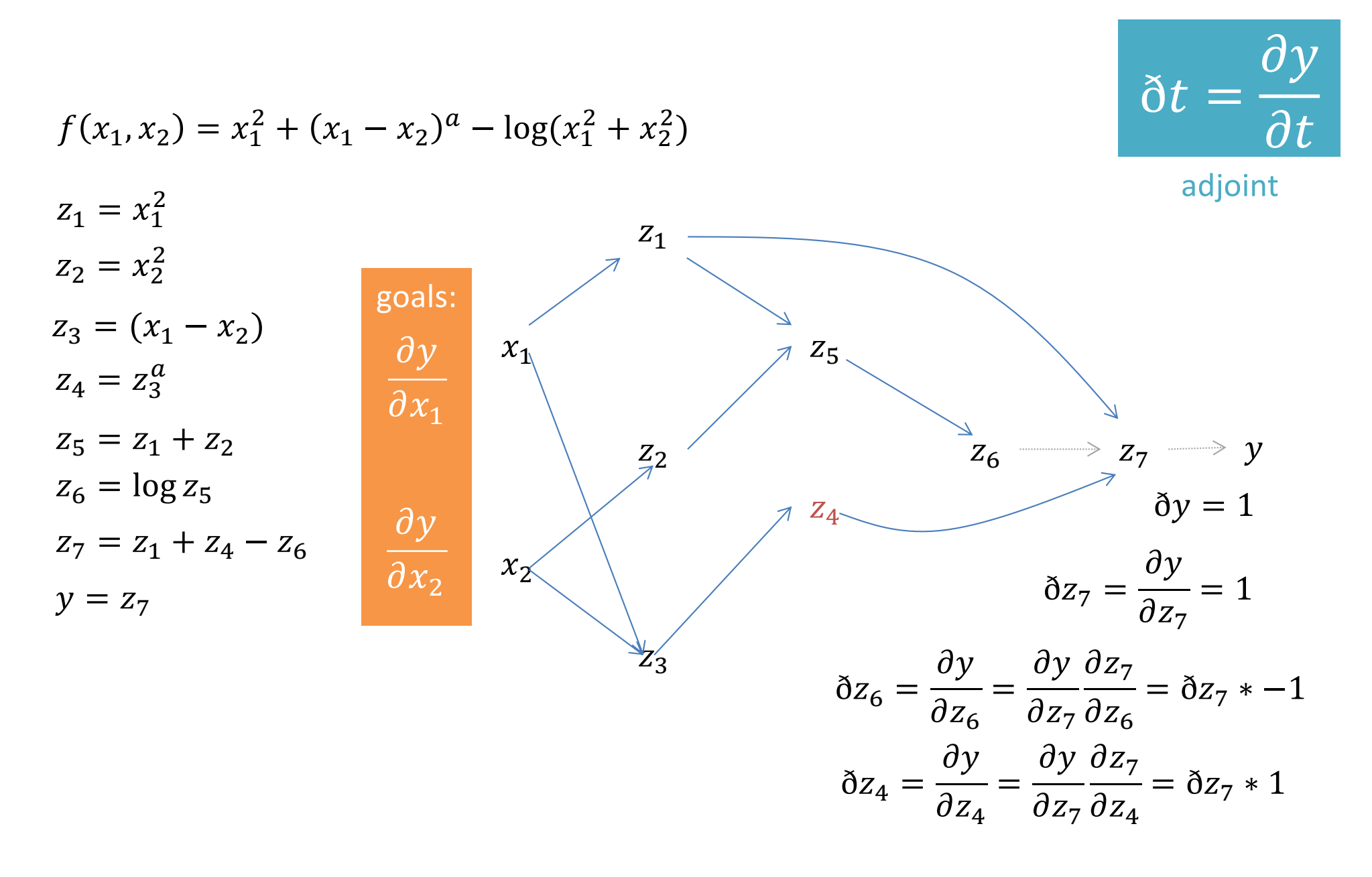

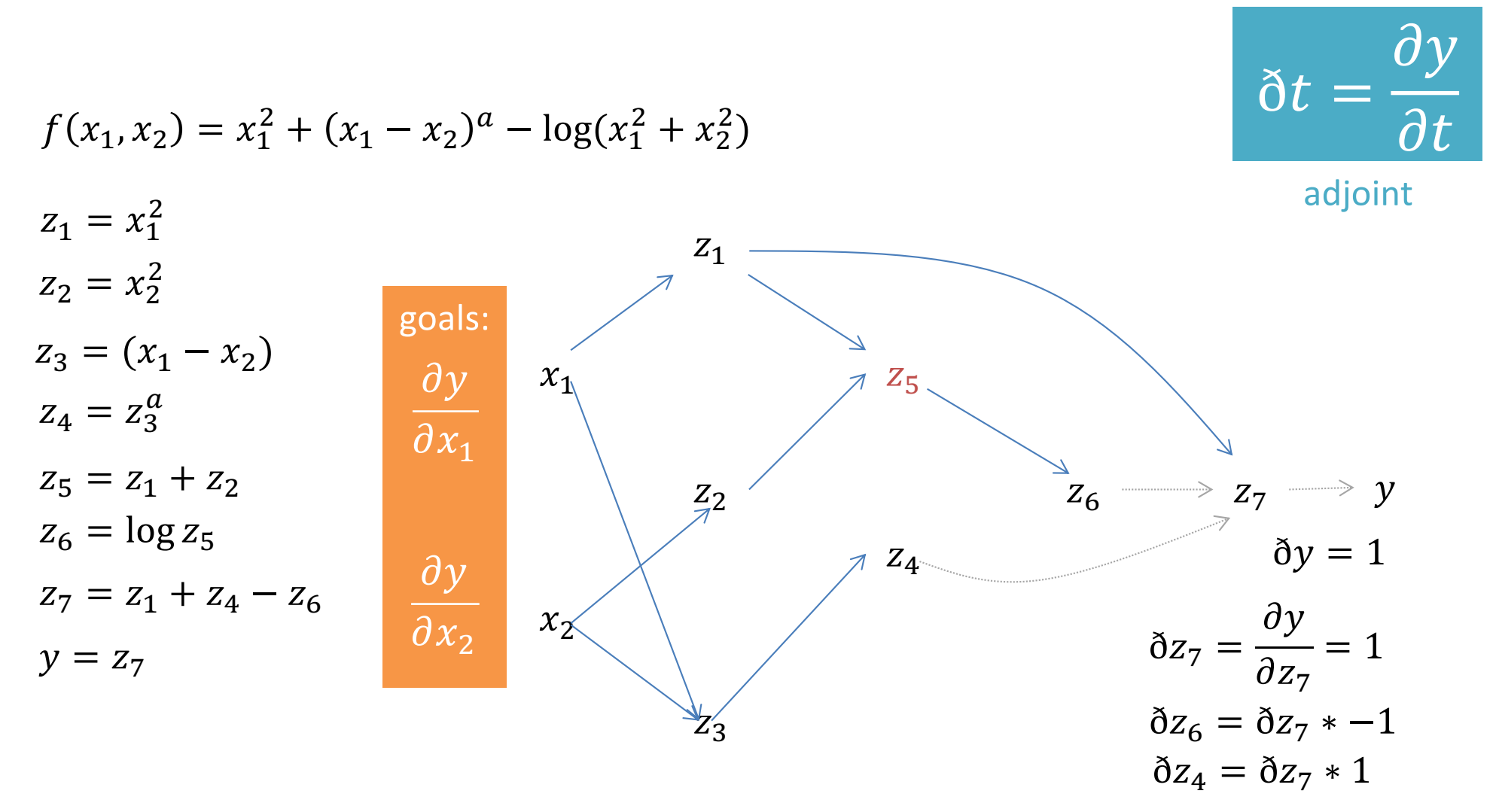

 $\delta z_5 = \frac{\partial y}{\partial z_5} = \frac{\partial y}{\partial z_7} \frac{\partial z_7}{\partial z_5} = \frac{\partial y}{\partial z_7} \frac{\partial z_7}{\partial z_6} \frac{\partial z_6}{\partial z_5}$ 

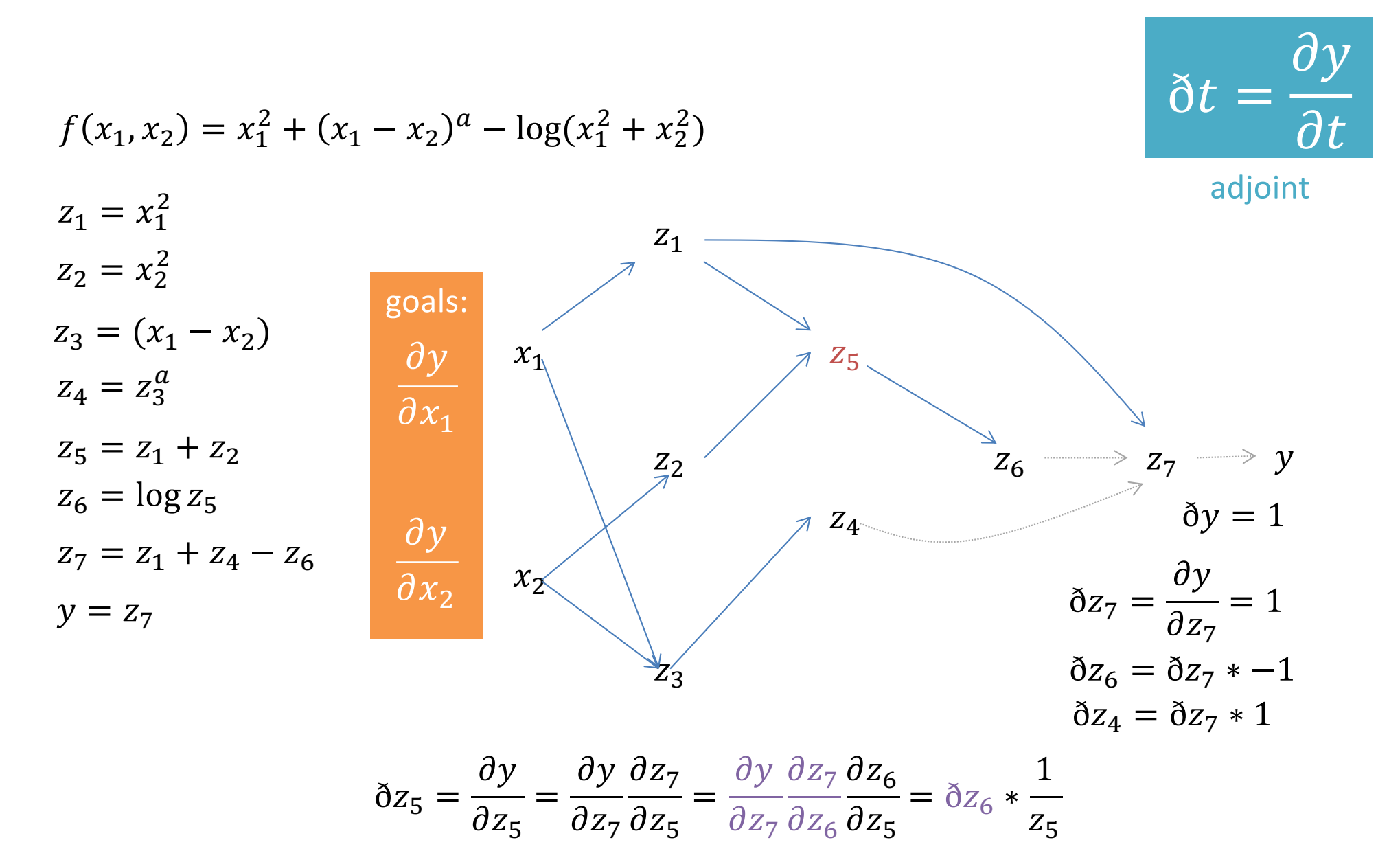

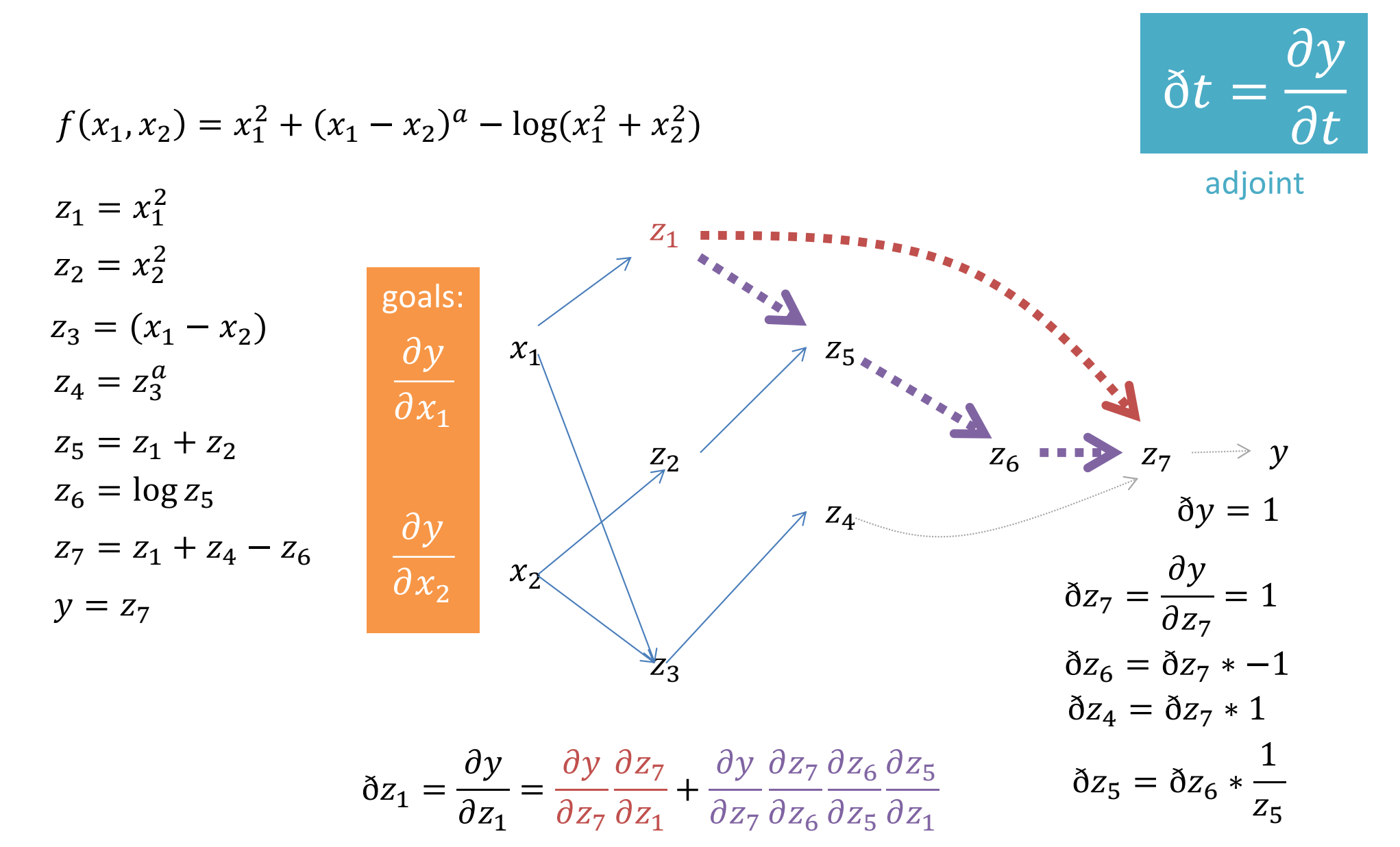

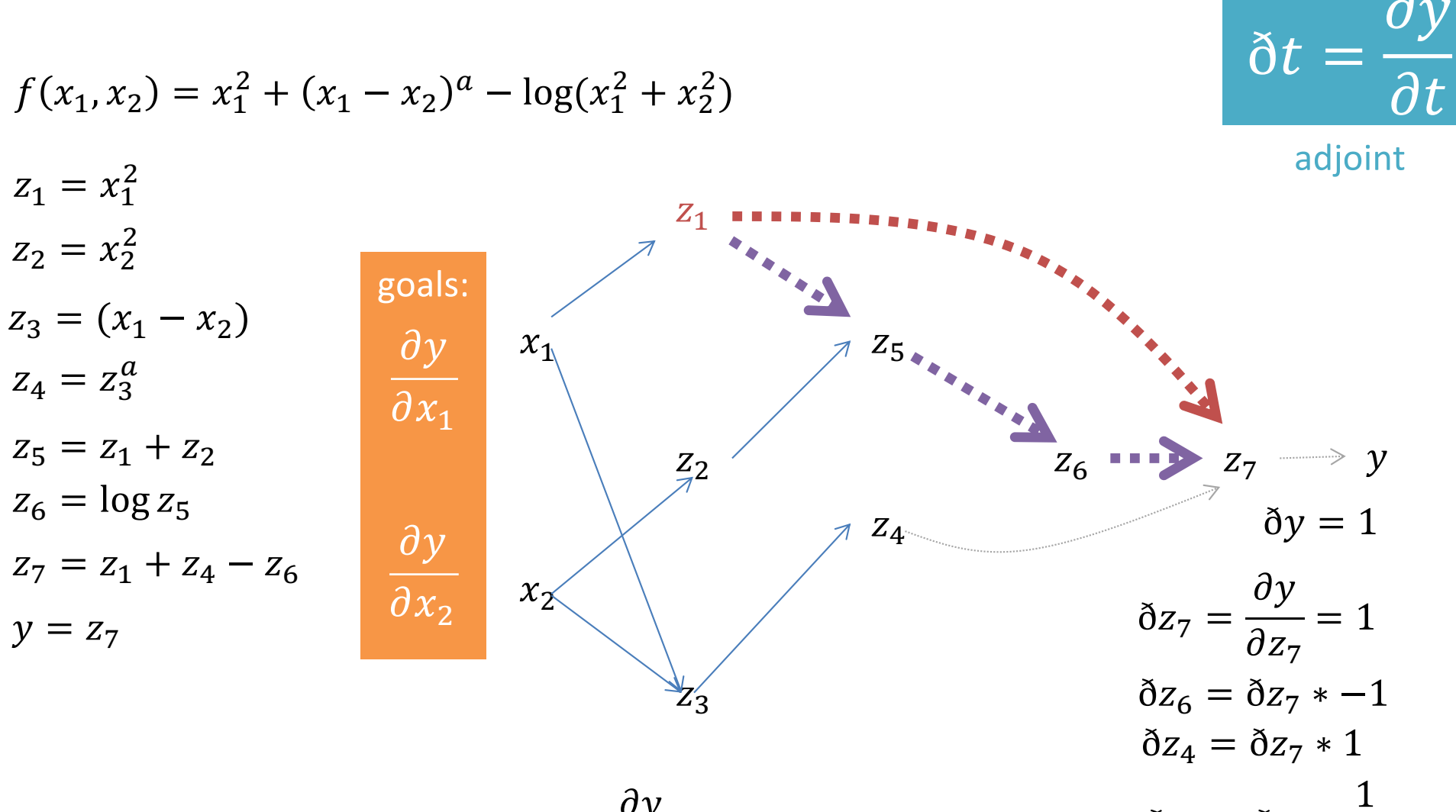

 $\delta z_5 = \delta z_6 * \frac{1}{z_5}$  $\delta z_1 = \frac{\partial y}{\partial z_1} = \delta z_7 * 1 + \delta z_5 * 1$ 

$$
f(x_1, x_2) = x_1^2 + (x_1 - x_2)^a - \log(x_1^2 + x_2^2)
$$

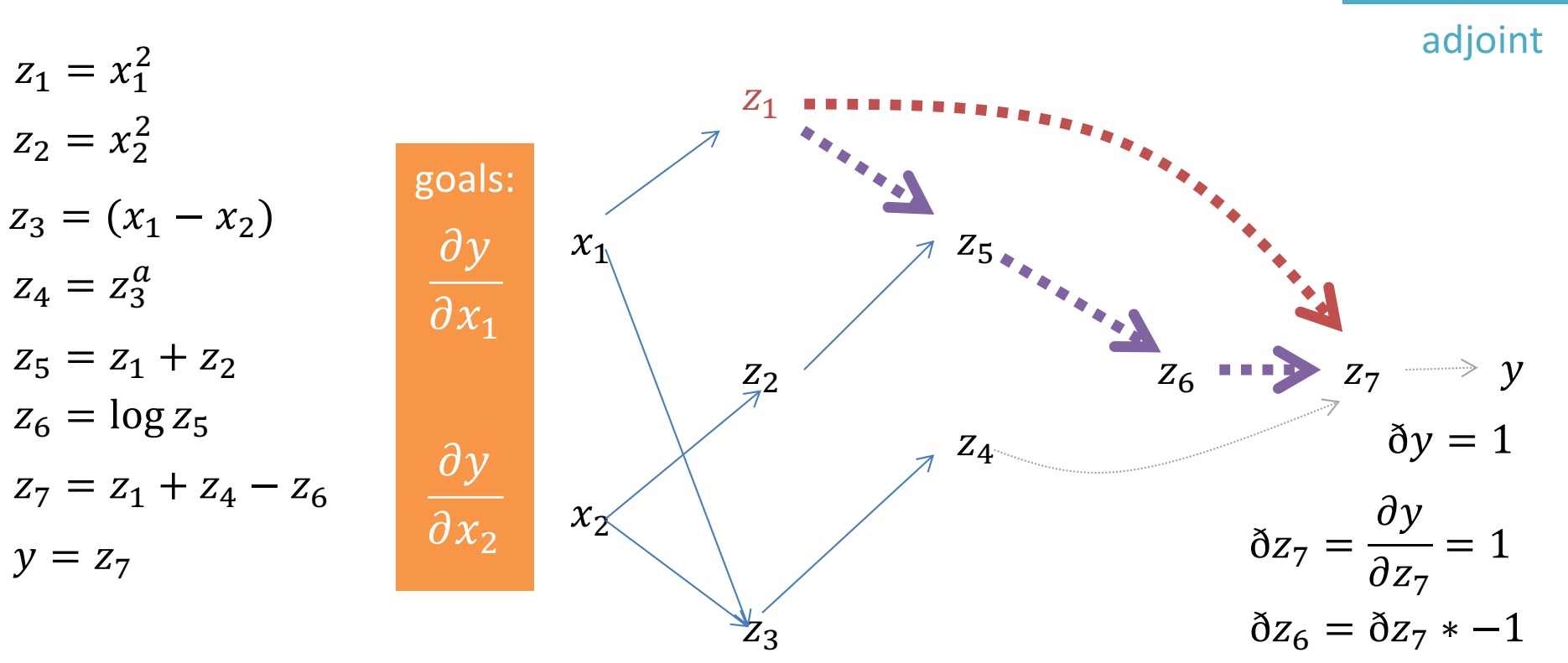

$$
\begin{aligned}\n\delta z_6 &= \delta z_7 * -1 \\
\delta z_4 &= \delta z_7 * 1 \\
\delta z_5 &= \delta z_6 * \frac{1}{z_5} \\
\delta z_1 &= \delta z_7 * 1\n\end{aligned}
$$

 $\delta t$ 

 $\partial t$ 

 $\delta z_1$  + =  $\delta z_5$  \* 1

$$
f(x_1, x_2) = x_1^2 + (x_1 - x_2)^a - \log(x_1^2 + x_2^2)
$$

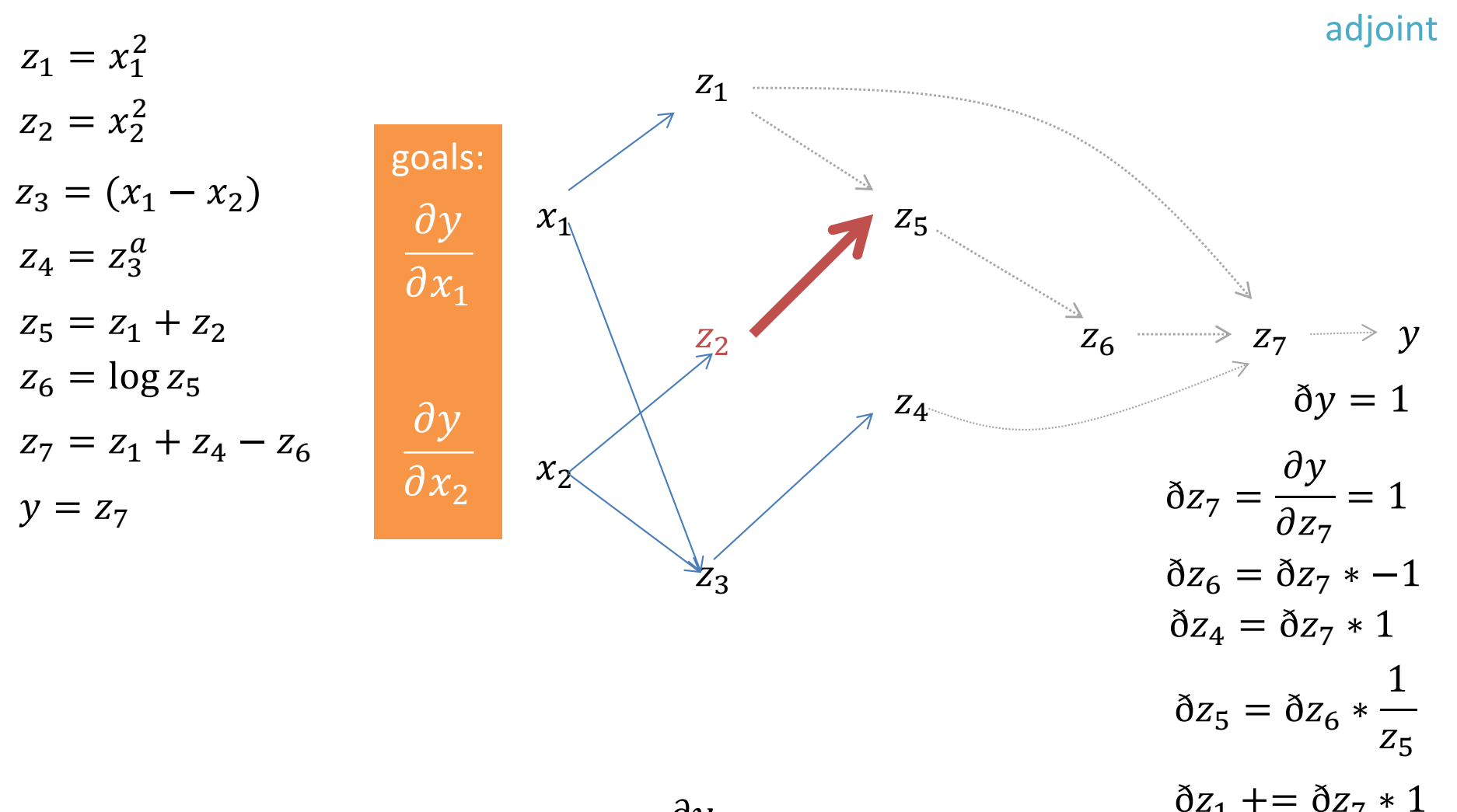

$$
\delta z_2 = \frac{\partial y}{\partial z_2} = \delta z_5 * 1
$$
\n
$$
\delta z_1 + \delta z_5 *
$$
\n
$$
\delta z_1 = \delta z_5 *
$$

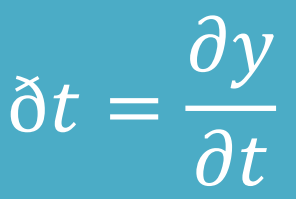

 $\mathbf{1}$ 

ðt

 $\delta z_1$  + =  $\delta z_7$  \* 1

 $\delta z_1$  + =  $\delta z_5$  \* 1

$$
f(x_1, x_2) = x_1^2 + (x_1 - x_2)^a - \log(x_1^2 + x_2^2)
$$

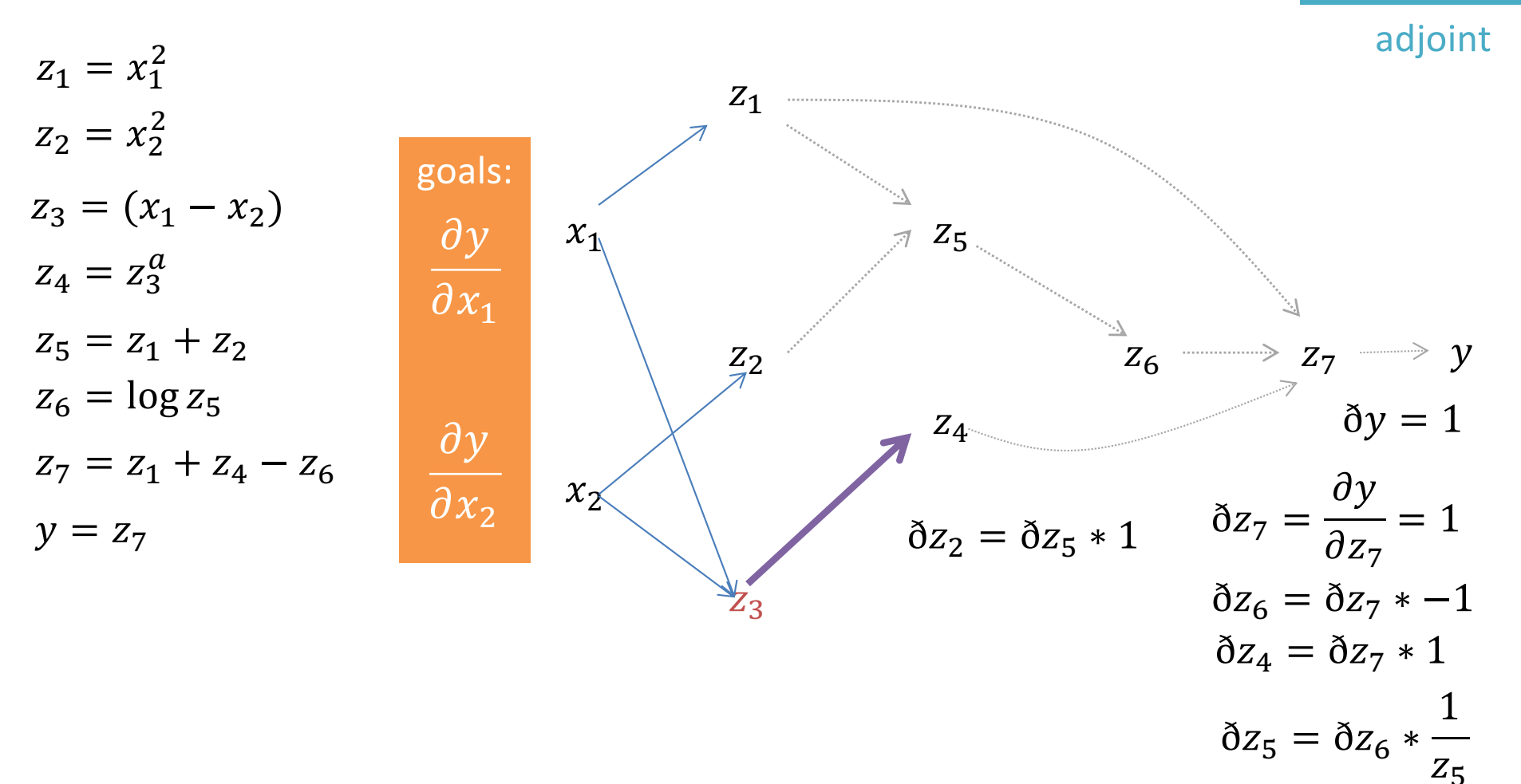

 $\delta z_3 = \frac{\partial y}{\partial 3} = \delta z_4 * a * z_3^{a-1}$ 

$$
f(x_1, x_2) = x_1^2 + (x_1 - x_2)^a - \log(x_1^2 + x_2^2)
$$

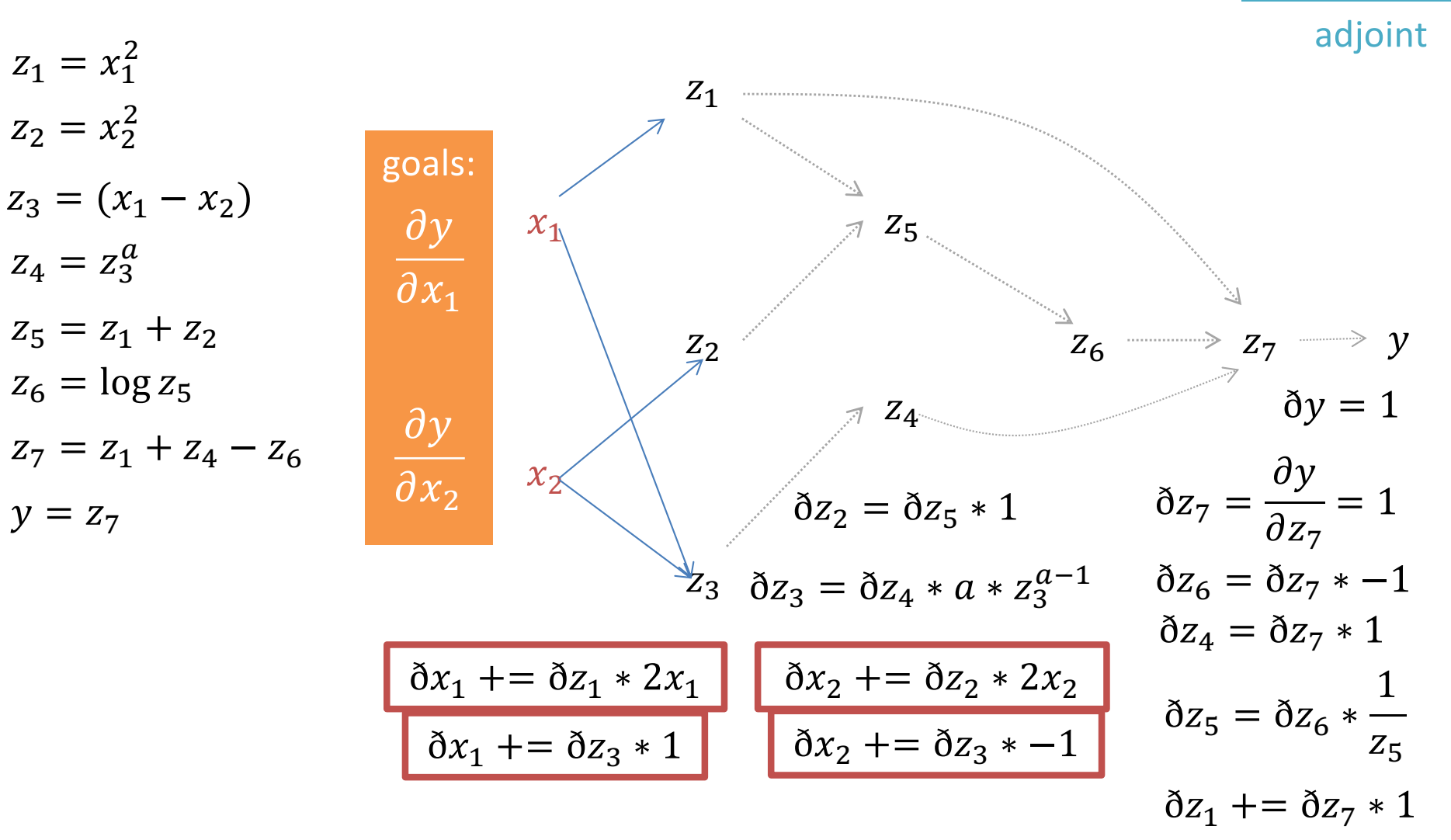

 $\eth t$ 

 $\delta z_1$  + =  $\delta z_5$  \* 1

 $\partial y$ 

 $\Delta$ +

$$
f(x_1, x_2) = x_1^2 + (x_1 - x_2)^a - \log(x_1^2 + x_2^2)
$$
  
\n
$$
z_1 = x_1^2
$$
  
\n
$$
z_2 = x_2^2
$$
  
\n
$$
z_3 = (x_1 - x_2)
$$
  
\n
$$
z_4 = z_3^a
$$
  
\n
$$
z_5 = z_1 + z_2
$$
  
\n
$$
z_6 = \log z_5
$$
  
\n
$$
y = z_7
$$
  
\n
$$
\frac{\partial y}{\partial x_2}
$$
  
\n
$$
\frac{\partial y}{\partial x_2} + \frac{\partial z_1}{\partial x_2} + \frac{\partial z_2}{\partial x_3} + \frac{\partial z_3}{\partial x_4} + \frac{\partial z_4}{\partial x_5} + \frac{\partial z_5}{\partial x_6} + \frac{\partial z_6}{\partial x_7} + \frac{\partial z_7}{\partial x_8} + \frac{\partial z_8}{\partial x_9} + \frac{\partial z_9}{\partial x_1} + \frac{\partial z_9}{\partial x_1} + \frac{\partial z_1}{\partial x_2} + \frac{\partial z_1}{\partial x_3} + \frac{\partial z_2}{\partial x_2} + \frac{\partial z_5}{\partial x_3} + \frac{\partial z_6}{\partial x_4} - \frac{\partial z_7}{\partial x_7} + \frac{\partial z_8}{\partial x_8} + \frac{\partial z_9}{\partial x_9} + \frac{\partial z_1}{\partial x_1} + \frac{\partial z_1}{\partial x_2} + \frac{\partial z_2}{\partial x_2} + \frac{\partial z_3}{\partial x_3} + \frac{\partial z_1}{\partial x_4} + \frac{\partial z_1}{\partial x_7} + \frac{\partial z_2}{\partial x_8} + \frac{\partial z_3}{\partial x_9} + \frac{\partial z_1}{\partial x_1} + \frac{\partial z_2}{\partial x_2} + \frac{\partial z_3}{\partial x_2} + \frac{\partial z_3}{\partial x_3} + \frac{\partial z_1}{\partial x_4} + \frac{\partial z_1}{\partial x_2} + \frac{\partial z_2}{\partial x_3} + \frac{\partial z_1}{\partial x_1} + \frac{\partial z_2}{\partial x_2} +
$$

$$
f(x_1, x_2) = x_1^2 + (x_1 - x_2)^a - \log(x_1^2 + x_2^2)
$$
\n
$$
z_1 = x_1^2
$$
\n
$$
z_2 = x_2^2
$$
\n
$$
z_3 = (x_1 - x_2)
$$
\n
$$
z_4 = z_3^a
$$
\n
$$
z_5 = z_1 + z_2
$$
\n
$$
z_6 = \log z_5
$$
\n
$$
z_7 = z_1 + z_4 - z_6
$$
\n
$$
y = z_7
$$
\n
$$
y = \frac{\partial y}{\partial x_2}
$$
\n
$$
x_2 = \sqrt{\frac{\partial y}{\partial x_1}} \quad x_3 = \frac{z_1 + z_2}{z_2 + z_3 + z_4} = \frac{z_1 + z_2}{z_3 + z_4 + z_5 + z_5 + z_6}
$$
\n
$$
x_3 = \frac{z_2 + z_3}{z_3 + z_4 - z_6} = \frac{z_3 + 1}{z_3 + z_4 - z_6} = \frac{z_2 + z_3}{z_3 + z_4 - z_6}
$$
\n
$$
y = z_7
$$
\n
$$
y = z_7
$$
\n
$$
y = \frac{z_2 + z_3}{z_3 + z_4 - z_6} = \frac{z_3 + z_4}{z_3 + z_4 - z_6}
$$
\n
$$
y = \frac{z_2 + z_3}{z_3 + z_4 - z_6}
$$
\n
$$
z_3 = \frac{z_3 + z_1}{z_3 + z_4 - z_6}
$$
\n
$$
z_2 = \frac{z_3 + z_4}{z_3 + z_4 - z_6}
$$
\n
$$
z_3 = \frac{z_3 + z_1}{z_3 + z_4 - z_6}
$$
\n
$$
z_3 = \frac{z_3 + z_1}{z_3 + z_4 - z_6}
$$
\n
$$
z_3 = \frac{z_3 + z_1}{z_3 + z_4 - z_6}
$$
\n
$$
z_3 = \frac{z_3 + z_4}{z_3 + z_3 - z_4}
$$
\n
$$
z_3 = \frac{z_3 + z_4}{z_3
$$

autodifferentiation in reverse mode

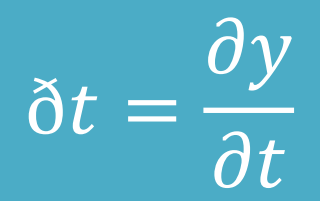

#### Autodifferentiation in Reverse Mode

$$
f(x_1, x_2) = x_1^2 + (x_1 - x_2)^a - \log(x_1^2 + x_2^2)
$$
\n
$$
z_1 = x_1^2
$$
\n
$$
z_2 = x_2^2
$$
\n
$$
z_3 = (x_1 - x_2)
$$
\n
$$
\delta x_1 + = \delta z_1 * 2x_1
$$
\n
$$
z_4 = z_3^a
$$
\n
$$
z_5 = z_1 + z_2
$$
\n
$$
z_6 = \log z_5
$$
\n
$$
z_7 = z_1 + z_4 - z_6
$$
\n
$$
y = z_7
$$
\n
$$
\frac{\partial y}{\partial x_2}
$$
\n
$$
x_2 = \frac{\delta y}{\delta x_2} + \frac{z_2 + z_3}{\delta x_1} + \frac{z_3}{\delta x_2} + \frac{z_3}{\delta x_3} + \frac{z_4}{\delta x_4} + \frac{z_5}{\delta x_5} + \frac{z_5}{\delta x_6} + \frac{z_6}{\delta x_7} + \frac{z_7}{\delta x_8} + \frac{z_8}{\delta x_9} + \frac{z_8}{\delta x_1} + \frac{z_9}{\delta x_1} + \frac{z_9}{\delta x_2} + \frac{z_1}{\delta x_2} + \frac{z_2}{\delta x_3} + \frac{z_3}{\delta x_4} + \frac{z_4}{\delta x_5} + \frac{z_5}{\delta x_7} + \frac{z_6}{\delta x_7} + \frac{z_7}{\delta x_7} + \frac{z_8}{\delta x_8} + \frac{z_8}{\delta x_9} + \frac{z_8}{\delta x_1} + \frac{z_9}{\delta x_2} + \frac{z_9}{\delta x_3} + \frac{z_1}{\delta x_4} + \frac{z_1}{\delta x_5} + \frac{z_4}{\delta x_6} + \frac{z_4}{\delta x_7} + \frac{z_5}{\delta x_8} + \frac{z_5}{\delta x_9} + \frac{z_6}{\delta x_9} + \frac{z_7}{\delta x_1} + \frac{z_8}{\delta x_2} + \frac{z_8}{\delta x_3} + \frac{z_9
$$

 $x_1 = 2$ <br> $x_2 = 1$  $x_1 - 2$   $f(x_1 = 2, x_2 = 1) \approx 3.390562$   $V_x = (4.2, -1.4)$  $a = 1$ *by exact gradients*  $\nabla_{\chi} = (4.2, -1.4)$ *by autodiff*
## Code Proof of Autodiff

```
\gg def f(x1, x2):
      return x1^{**}2 + (x1-x2)^{**}1 -
numpy.log(x1**2+x2**2)
```

```
>> def autodiff(x1,x2,a=1.0):
      z1=x1***2z2=x2**2
      z3=(x1-x2)z4=z3<sup>**</sup>a
      75 = 71 + 72z6=numpy.log(z5)
      z7=z1+z4-z6
      y=z7dy=1dz7=dy
      dz6=dz7*-1.0
      dz5=dz6*1.0/z5
      dz4=dz7*1.0dz3=dz4*a*z3**(a-1)dz^2 = dz^2 + 1.0dz1=dz7*1.0+dz5*1.0dx1=dz1*2*x1+dz3*1.0dx2=dz2*2*x2+dz3*-1.0
      return dx1, dx2
```
 $\gg$  autodiff $(2,1)$  $(4.2, -1.4)$ 

## Code Proof of Autodiff

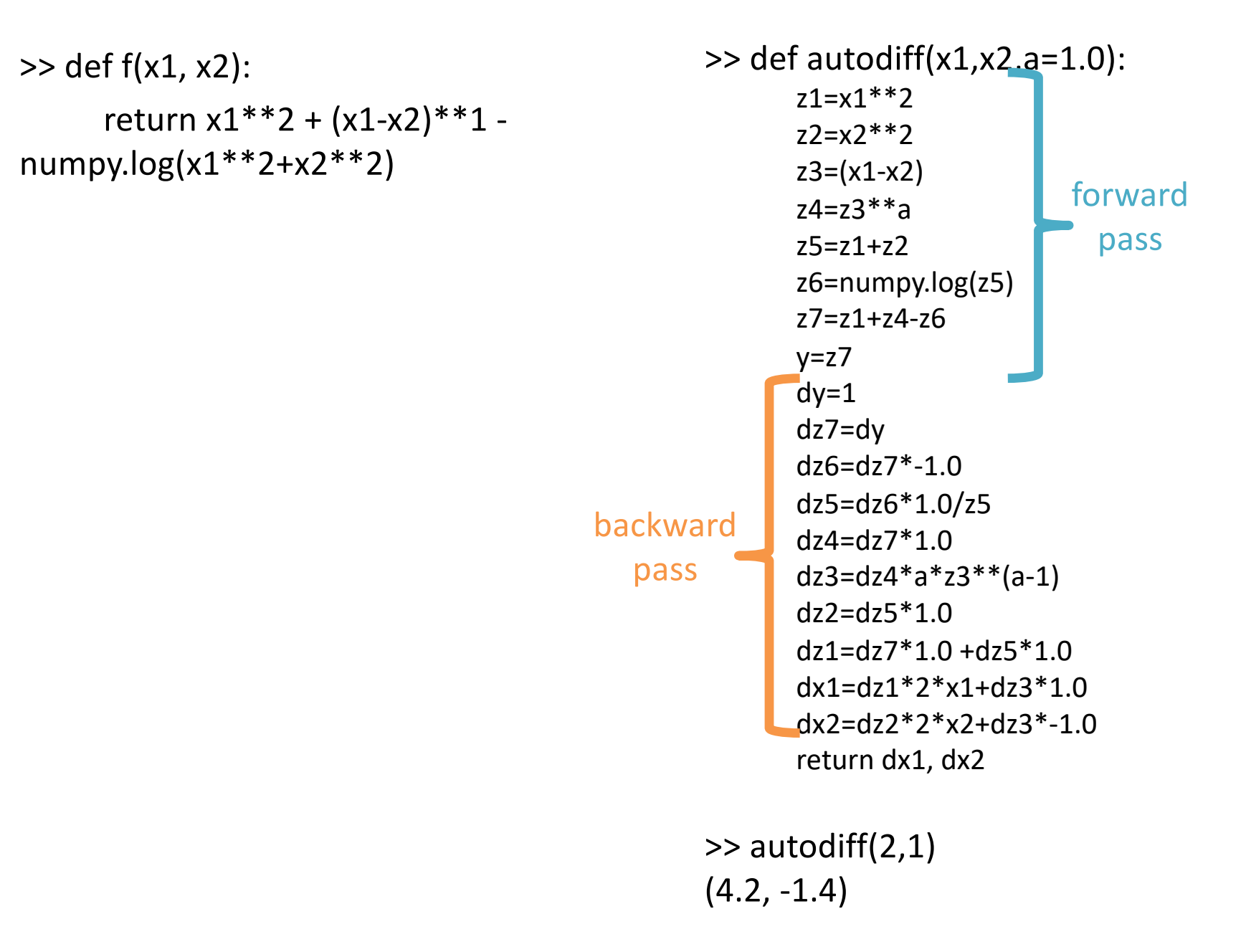

## **Outline**

## Neural networks: nonlinear classifiers

Learning weights: backpropagation of error

Autodifferentiation (in reverse mode)

Gradient Descent: Backpropagate the Error Set  $t = 0$ Pick a starting value  $\theta_t$ Until converged: for example(s) i: 1. Compute loss  $l$  on  $x_i$ 

- 2. Get gradient  $g_t = I'(x_i)$
- 3. Get scaling factor  $\rho_t$
- 4. Set  $\theta_{t+1} = \theta_t \rho_t * g_t$
- 5. Set  $t = 1$